#### **Tema 8**

#### **Redes Neurais Artificiais**

P ro fe s s o r a : A riane M achado Lima

1 Alguns slides baseados nos slides da Profa. Patrícia Rufino

#### Introdução

- **Modelos que incorporam funções matemáticas** (complexas)
	- Podem ser usadas para a tarefa de regressão (aproximam uma função)
- Podem ser usadas para a tarefa de classificação:
	- tomam uma instância como entrada e produzem uma saída, que é interpretada como a classe estimada pelo modelo
	- cada categoria é dada por um número
	- ou por um intervalo de valores reais (por ex., 0.5 0.9)

#### Aprendizado de funções

Exemplos de aprendizado de funções:

- $-$  Entrada = 1, 2, 3, 4 Saída = 1, 4, 9, 16
	- Aqui, o conceito a ser aprendido é o quadrado dos números inteiros.
- $-$  Entrada = [1,2,3], [2,3,4], [3,4,5], [4,5,6]
- $-$  Saída = 1, 5, 11, 19
	- Aqui, o conceito é:  $[a,b,c]$  ->  $a^*c$  b

## Exemplo: Classificando Veículos

- Entrada para a função: dados de pixels obtidos de imagens de veículos.
	- Saída: números: 1 para carro; 2 para ônibus; 3 para tanque

INPUT INPUT INPUT INPUT INPUT

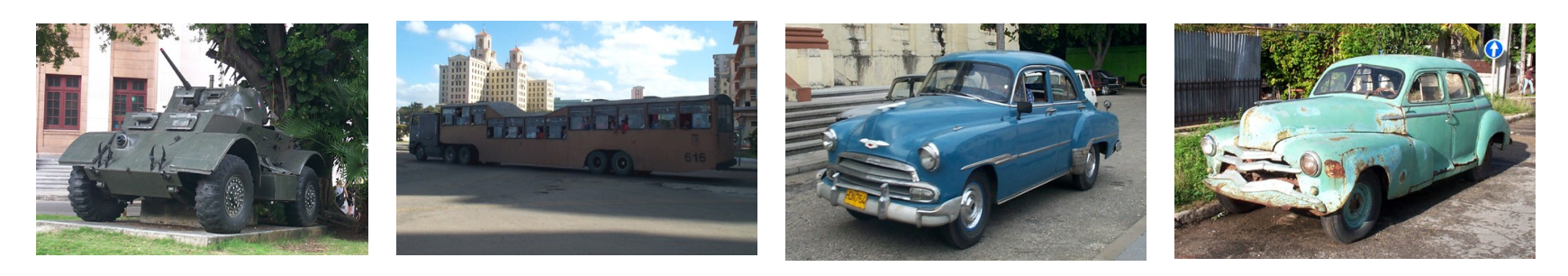

 $\text{OUPPIT} = 3$   $\text{OUPPIT} = 2$   $\text{OUPPIT} = 1$   $\text{OUPPIT=1}$ 

#### Por que usar Redes Neurais?

#### Motivação biológica:

- O cérebro faz com que tarefas de classificação pareçam fáceis.
- O processamento cerebral é realizado por redes de neurônios.
- Cada neurônio é conectado a vários outros neurônios.

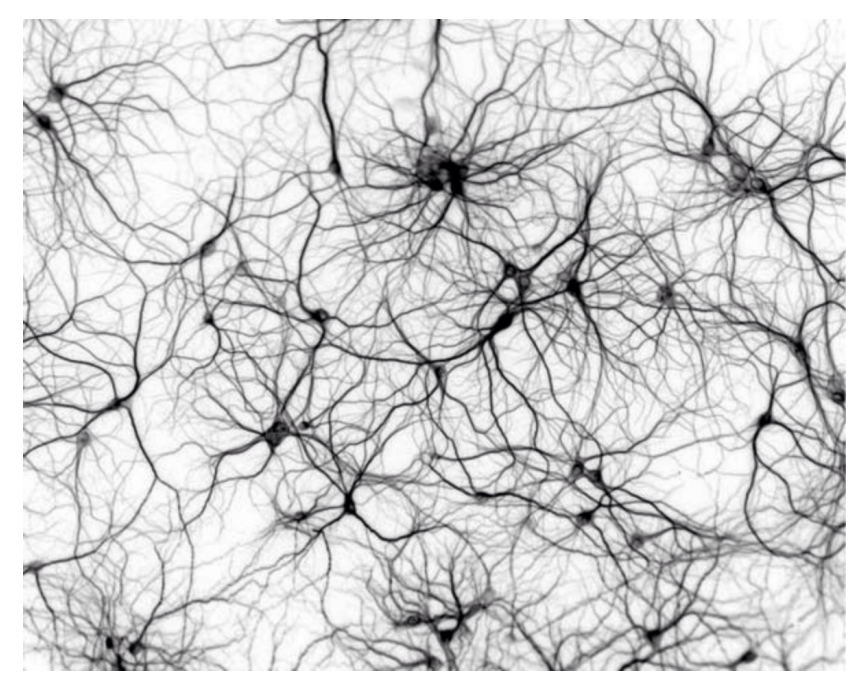

#### Por que usar Redes Neurais?

Redes Neurais "Naturais":

- A entrada de um neurônio é formada pelas saídas de vários outros neurônios.
- Um neurônio é ativado se a soma ponderada de suas entradas > limiar.

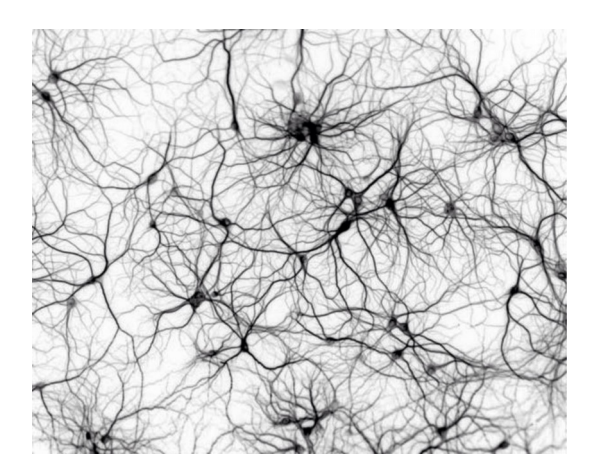

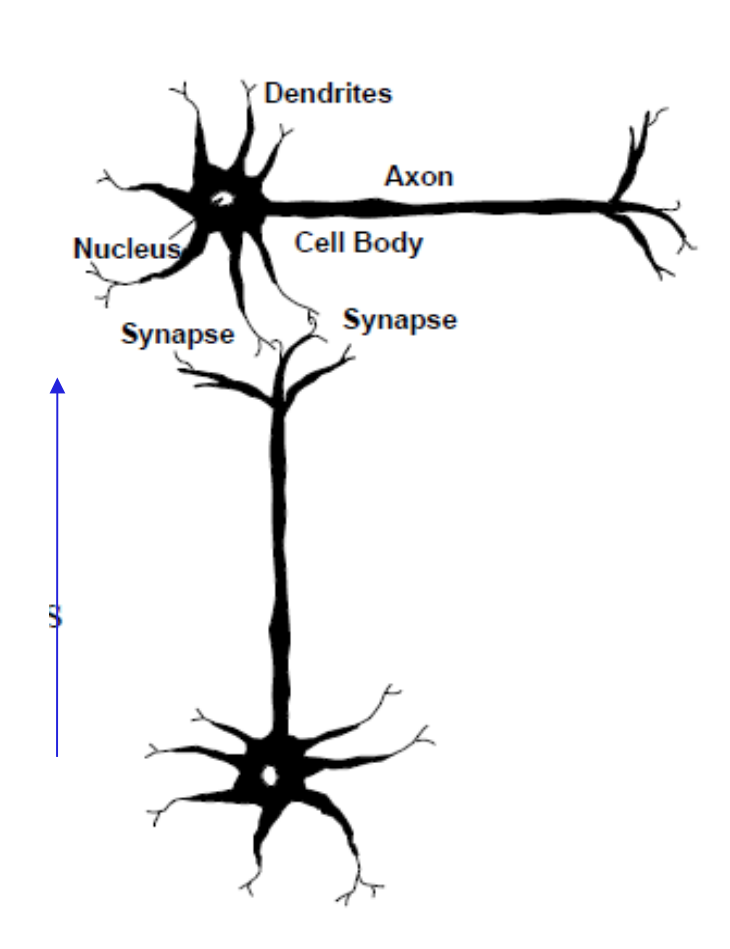

#### O neurônio biológico

- O neurônio recebe impulsos (sinais) de outros neurônios por meio dos seus dendritos.
- O neurônio envia impulsos para outros neurônios por meio do seu axônio.
- O axônio termina num tipo de contato chamado sinapse, que conecta-o com o dendrito de outro neurônio.

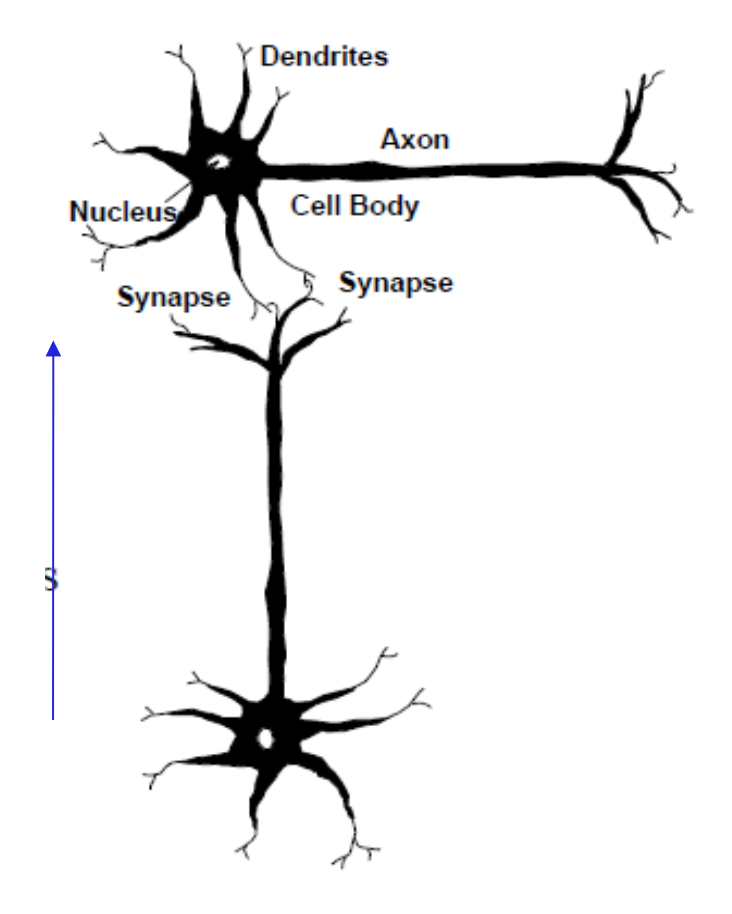

### O neurônio biológico

- A sinapse libera substâncias químicas, chamadas de neurotransmissores, em função do pulso elétrico disparado pelo axônio.
- O neurônio envia impulsos para outros neurônios por meio do seu axônio.
- O fluxo de neurotransmissores nas sinapses pode ter um efeito excitatório ou inibitório sobre o neurônio receptor.

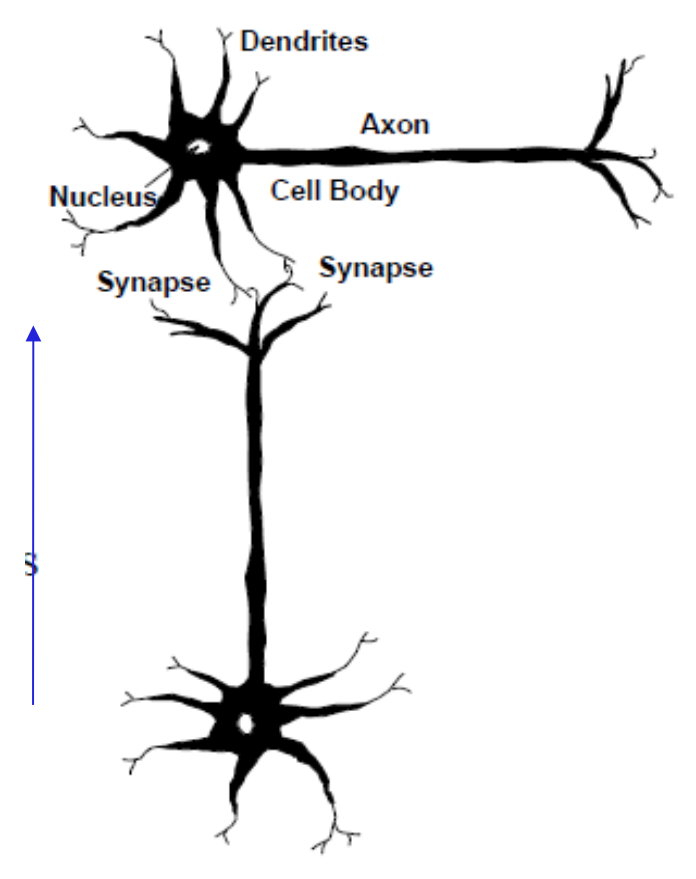

#### Processo de aprendizado

- O aprendizado ocorre por sucessivas modificações nas sinapses que interconectam os neurônios, em função da maior ou menor liberação de neurotransmissores.
- À medida que novos eventos ocorrem, determinadas ligações entre neurônios são reforçadas, enquanto outras enfraquecidas.
- Este ajuste nas ligações entre os neurônios durante o processo de aprendizado é uma das mais importantes características das redes neurais artificiais.

#### Redes Neurais Artificiais (RNAs)

Redes Neurais Artificiais (RNAs)

- Hierarquia similar ao funcionamento do sistema biológico.
	- Neurônios que podem ser ativados por estímulos de entrada (função de ativação)
- Mas essa analogia não vai muito longe...
	- Cérebro humano: aproximadamente 100.000.000.000 de neurônios.
	- RNAs: < 1000 geralmente

#### Ideia Geral

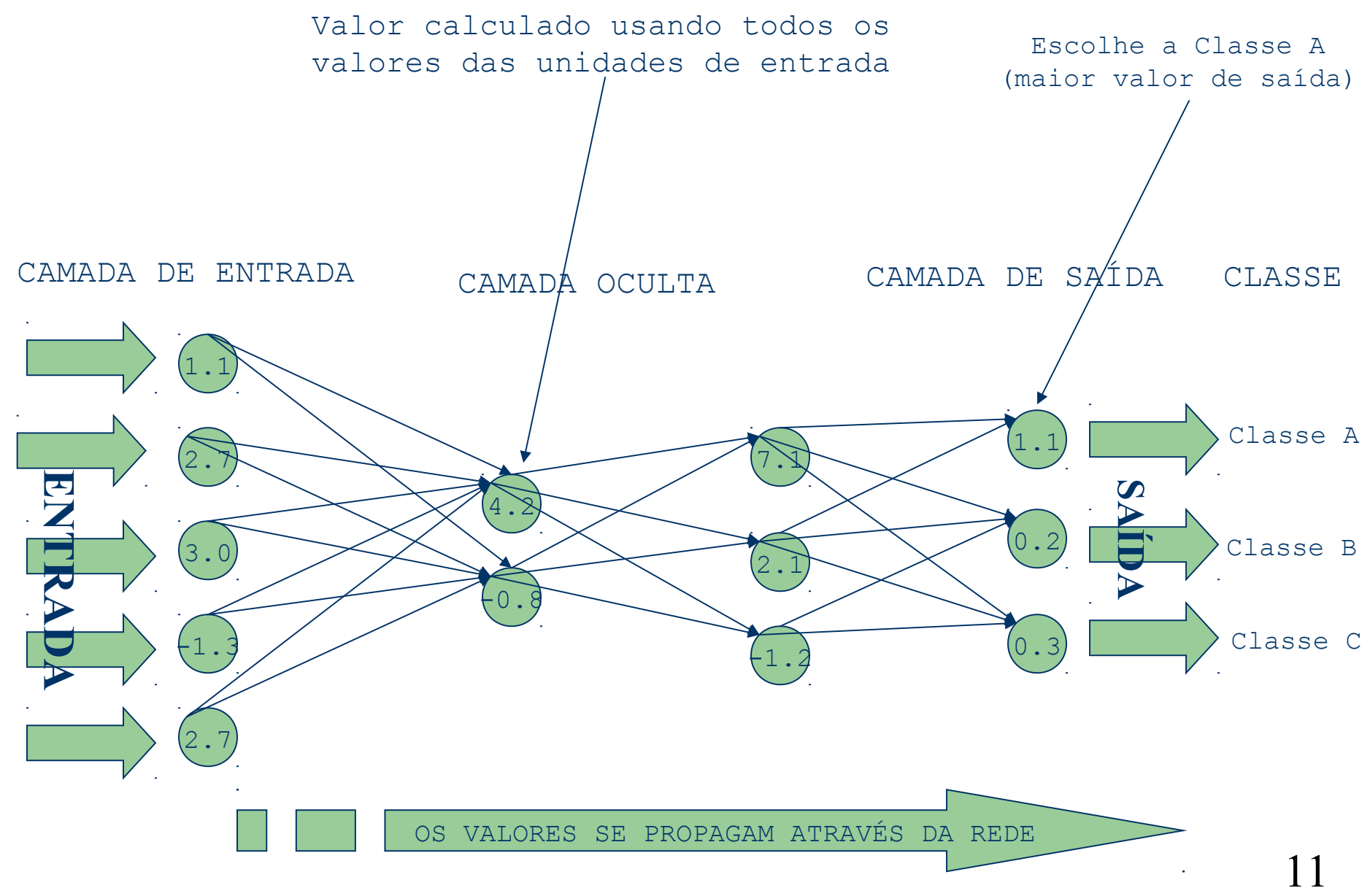

#### Processamento das RNAs

- Cada unidade (da mesma camada) da rede realiza o mesmo cálculo.
	- –geralmente baseado na soma ponderada das entradas na unidade.
- O conhecimento obtido pela rede fica armazenado nos pesos correspondentes a cada uma de suas unidades (neurônios).
- Representação "Caixa Preta":
	- –É difícil extrair o conhecimento sobre o conceito aprendido.

## Aprendizado Supervisionado em RNAs

- Dados: conjunto de exemplos rotulados e representados numericamente.
- Tarefa: treinar uma rede neural usando esses exemplos.
	- –O desempenho deve ser medido pela capacidade da rede em produzir saídas corretas para dados não contidos no conjunto de treinamento.

### Aprendizado Supervisionado em RNAs

- **Etapas preliminares ao treinamento:** 
	- escolha da arquitetura de rede correta.
		- número de neurônios
		- número de camadas ocultas
	- escolha da função de ativação (a mesma para cada neurônio de uma mesma camada).
- A etapa de treinamento resume-se a:
	- ajustar os pesos das conexões entre as unidades para que a rede produza saídas corretas.

#### Perceptrons

- O tipo mais simples de Rede Neural.
- Possui um único neurônio de saída.
	- Considera uma soma ponderada das entradas.
	- A função de ativação da unidade calcula a saída da rede.
	- Exemplo: unidade com threshold (limiar) linear.

 $- Net input = \sum_{i=1}^{n} x_i w_i$  $-$  if Netinput  $\geq T$  then  $y = 1$  else  $y = 0$ 

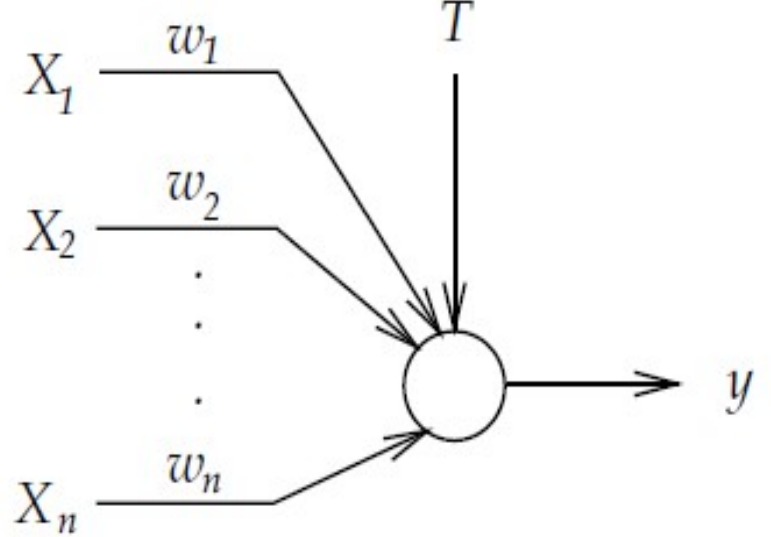

#### Perceptrons

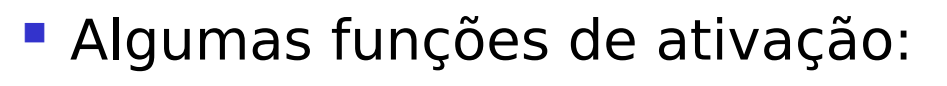

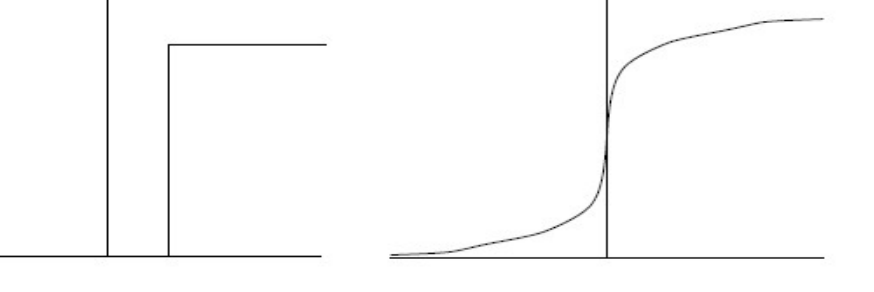

Função threshold Função logística/sigmóide

- Função Step (degrau):
	- Saída +1 se Netinput > Threshold T
	- Saída –1 caso contrário
		- Aqui, os dados binários são representados por +1 e -1
- Problema principal: como aprender os valores dos pesos da rede?

## Perceptrons: Exemplo

 Classificação de imagens preto e branco representadas por uma matriz de pixels 2x2.

- Em "clara" ou "escura".
- $-$  Pixels brancos = 1 e pixels pretos =  $-1$
- Pode-se representar o problema por essa regra:
	- Se apresentar 2, 3 ou 4 pixels brancos, é "clara".
	- Se apresentar 0 ou 1 pixels brancos, é "escura".
- Arquitetura do Perceptron:
	- Quatro unidades de entrada, uma para cada pixel.
	- Uma unidade de saída: +1 para "clara", -1 para "escura".

## Perceptrons: Exemplo

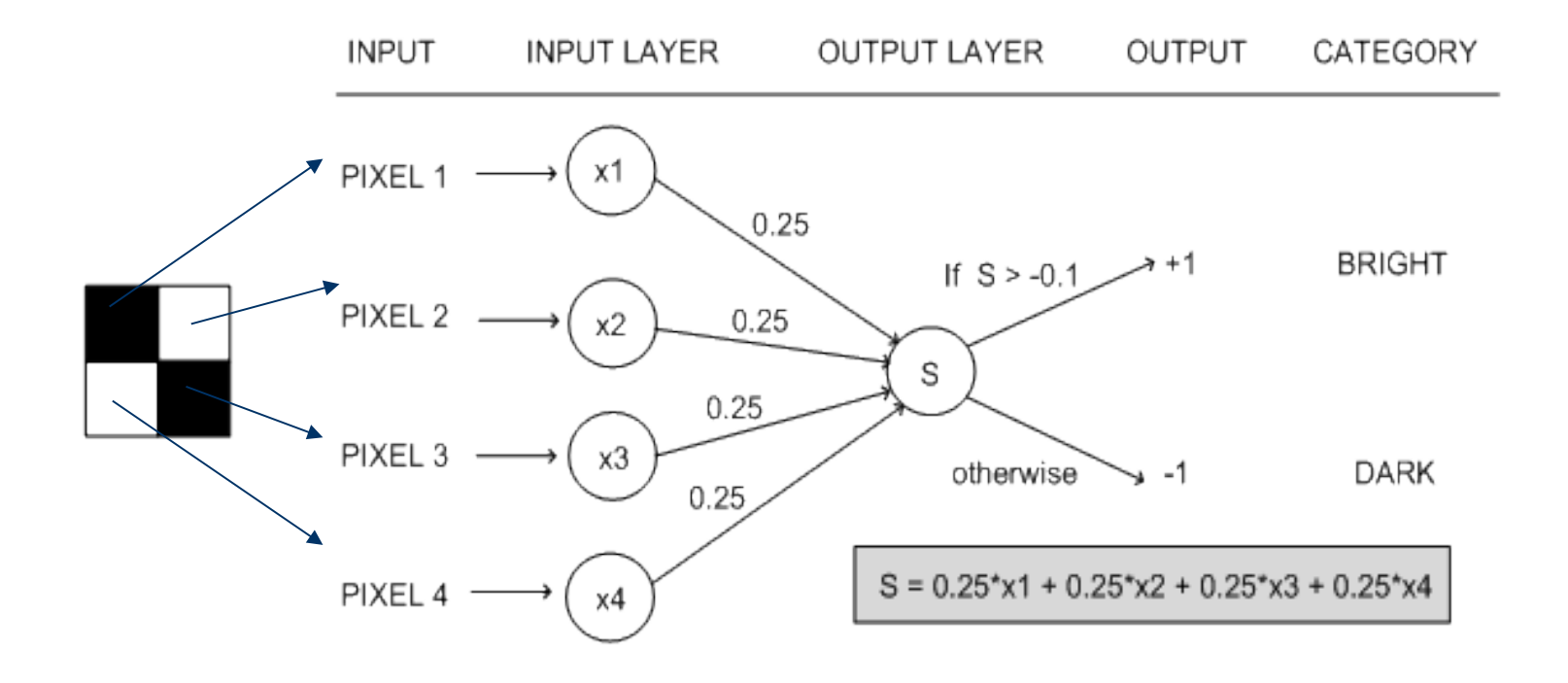

- Exemplo de entrada:  $x_1 = -1$ ,  $x_2 = 1$ ,  $x_3 = 1$ ,  $x_4 = -1$  $-S = 0.25*(-1) + 0.25*(1) + 0.25*(1) + 0.25*(-1) = 0$
- $\cdot$  0 > -0.1, portanto a saída para a rede é +1 – A imagem é classificada como "clara"

# Aprendizagem em Perceptrons

- **E** necessário aprender:
	- Os pesos entre as unidades de entrada e saída.
	- O valor do threshold.
- Para tornar os cálculos mais fáceis:
	- Considera-se o threshold como um peso referente a uma unidade de entrada especial, cujo sinal é sempre 1 (ou -1).
		- Agora, o único objetivo resume-se a aprender os pesos da rede.

#### Representação Alternativa para Perceptrons

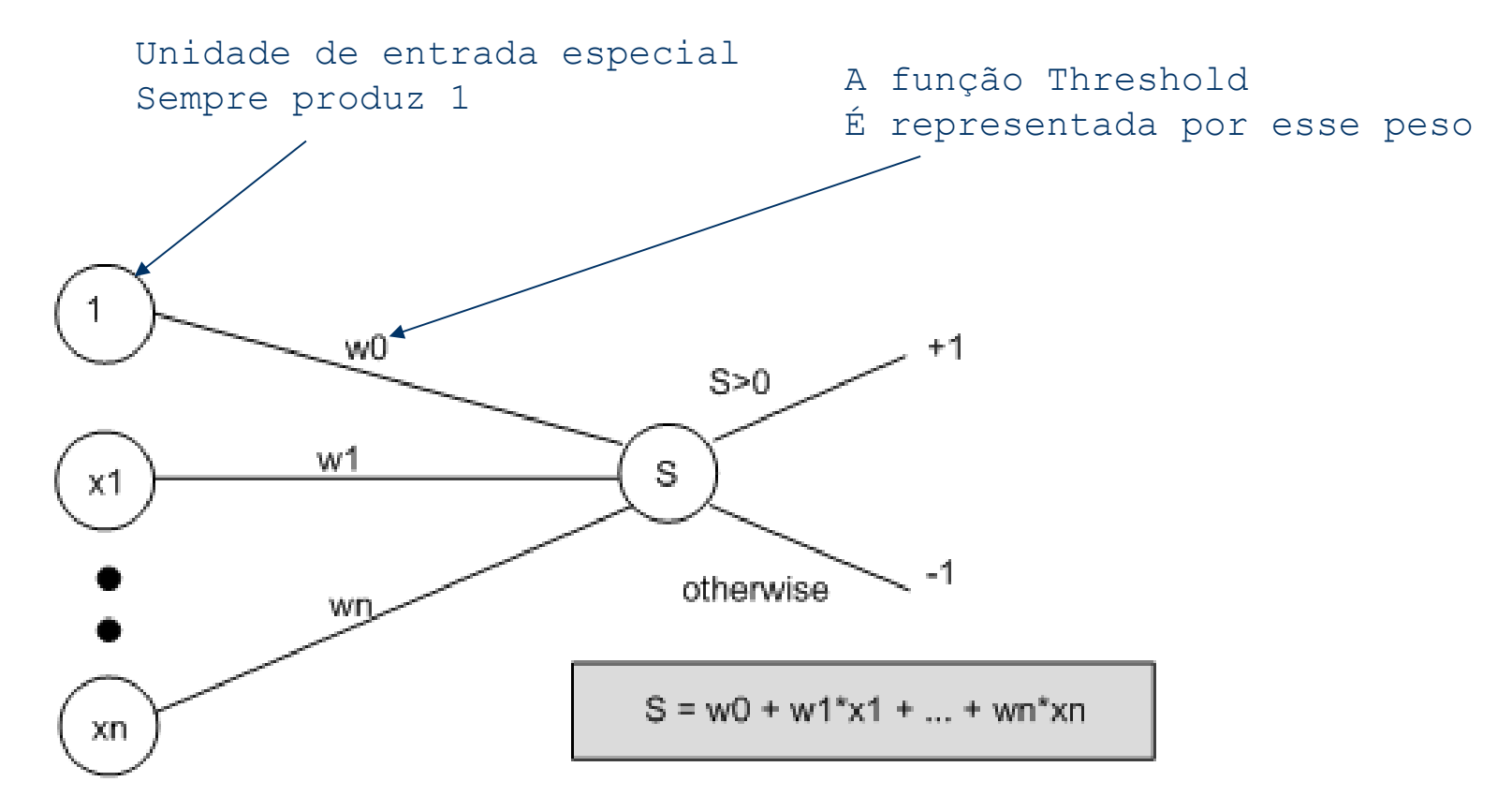

#### Perceptrons

#### Arquitetura

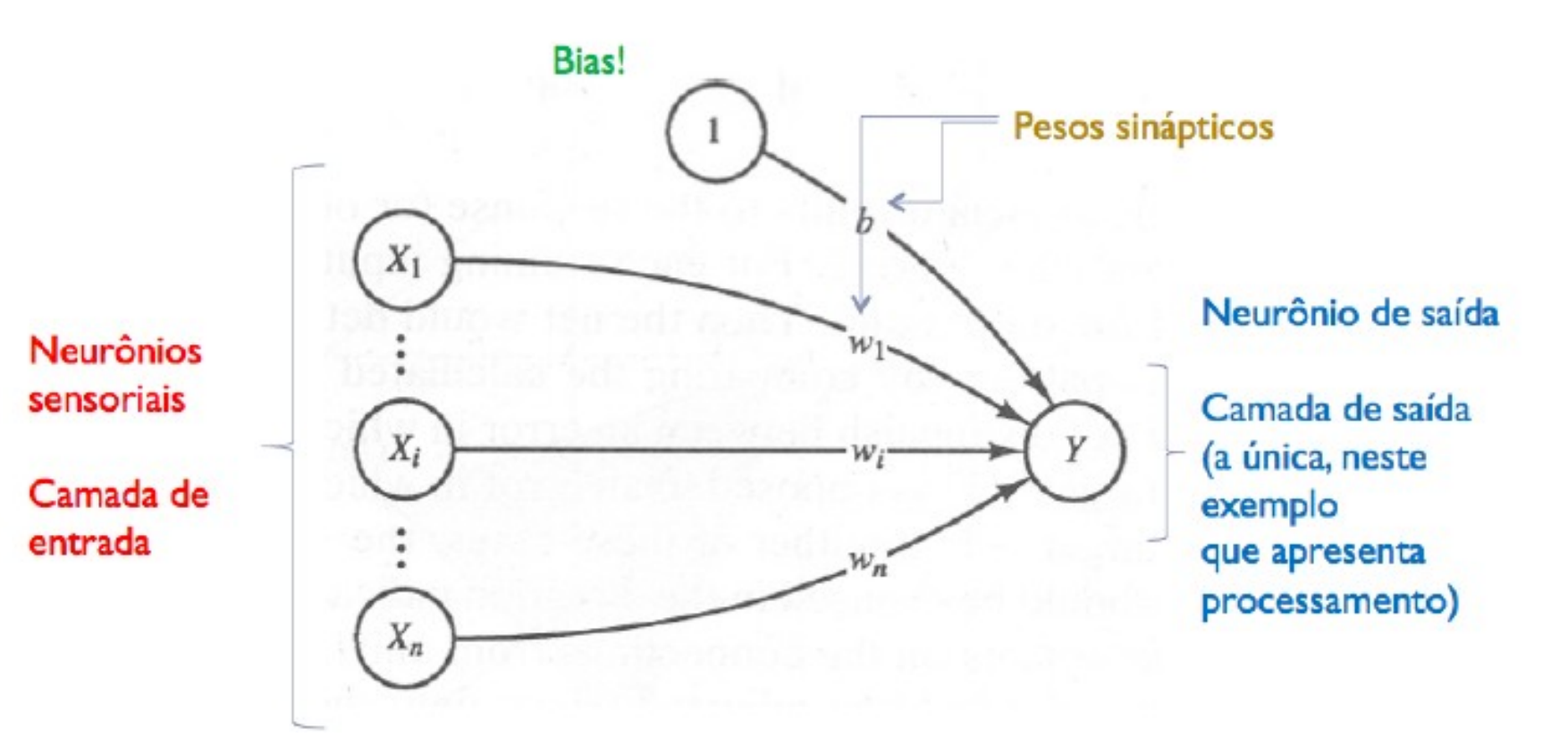

## Perceptrons: Algoritmo de Aprendizagem

- Os valores dos pesos são inicializados aleatoriamente, geralmente no intervalo (-1, 1).
- Para cada exemplo de treinamento E:
	- Calcule a saída observada da rede o(E).
	- $-$  Se a saída desejada t(E) for diferente de  $o(E)$ :
		- Ajuste os pesos da rede, para que o(E) chegue mais próximo de t(E).
		- Isso é feito aplicando-se a regra de aprendizado do Perceptron.

## Perceptrons: Algoritmo de Aprendizagem

- O processo de aprendizado não pára necessariamente depois de todos os exemplos terem sido apresentados.
	- –Repita o ciclo novamente (uma "época").
	- –Até que a rede produza saídas corretas (ou boas o suficiente) – convergência.
		- Considerando todos os exemplos no conjunto de treinamento.

Regra de Aprendizagem para Perceptrons

Quando t(E) for diferente de o(E)

 $-\overline{A}$ dicione  $\Delta_i$  ao peso w<sub>i</sub>

• Em que  $\Delta_{i} = \eta(t(E) - o(E))x_{i}$ 

– Faça isso para todos os pesos da rede.

Regra de Aprendizagem para Perceptrons

- **Interpretação:**
- (t(E) o(E)) será igual a 0, +2 ou –2 (considerando  $s$ aídas +1 ou -1 apenas)
	- $-$  Portanto, pode-se pensar na adição de  $\Delta_i$  como uma movimentação do peso em uma determinada direção.
		- que irá melhorar o desempenho da rede com relação a E.
	- Multiplicação por x<sub>i</sub> : o movimento aumenta proporcionalmente ao sinal de entrada.

## Taxa de Aprendizado

- O parâmetro η é chamado de taxa de aprendizagem.
	- Geralmente escolhido como uma pequena constante entre 0 e 1 (por exemplo, 0.1).
- Controla o movimento dos pesos.
	- não deixa haver uma mudança grande para um único exemplo.
- Se uma mudança grande for mesmo necessária para que os pesos classifiquem corretamente um determinado exemplo:
	- Essa deve ocorrer graduamente, em várias épocas.

**1)** Suponha que a rede Percepton em treinamento apresente, em um dado instante de tempo, o seguinte conjunto de pesos:

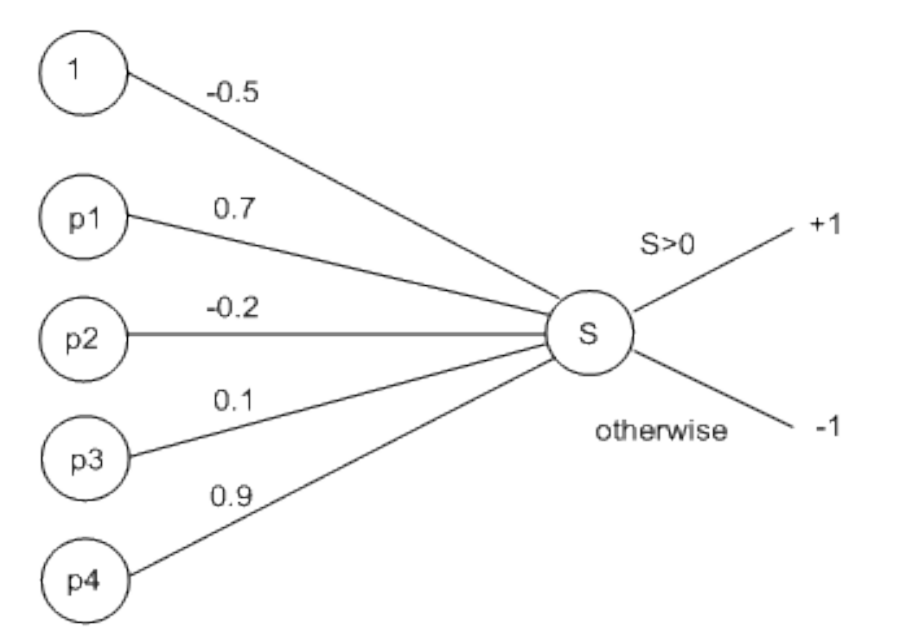

**2)** Use o exemplo de treinamento, e<sub>1</sub>, abaixo, para atualizar os pesos da rede:

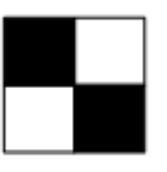

– Use a taxa de aprendizado  $\eta = 0.1$ 

Solução:

$$
\mathcal{L}_{\mathcal{L}}
$$

• Aqui,  $x_1 = -1$ ,  $x_2 = 1$ ,  $x_3 = 1$ ,  $x_4 = -1$ 

**Propagando essa informação através da rede:** 

 $\cdot$  S = (-0.5  $*$  1) + (0.7  $*$  -1) + (-0.2  $*$  +1) +

 $(0.1 * +1) + (0.9 * -1) = -2.2$ 

- **Portanto, a saída da rede é o(e<sub>1</sub>) = -1 ("escura")**
- Mas deveria ter sido +1 ("clara")

 $-$  Portanto t( $e_{1}$ ) = +1

- Cálculo dos valores de erro:
	- $\cdot \Delta_0 = \eta(t(E)-o(E))x_0$
	- $= 0.1 * (1 (-1)) * (1) = 0.1 * (2) = 0.2$

• 
$$
\Delta_1 = \eta(t(E)-o(E))x_1
$$

- $= 0.1 * (1 (-1)) * (-1) = 0.1 * (-2) = -0.2$
- $\cdot \Delta_2 = \eta(t(E)-o(E))x_2$
- $= 0.1 * (1 (-1)) * (1) = 0.1 * (2) = 0.2$
- $\cdot \Delta_3 = \eta(t(E)-o(E))x_3$
- $= 0.1 * (1 (-1)) * (1) = 0.1 * (2) = 0.2$
- $\cdot \Delta_4 = \eta(t(E)-o(E))x_4$
- $= 0.1 * (1 (-1)) * (-1) = 0.1 * (-2) = -0.2$

• Ajuste dos pesos:

• 
$$
w'_0 = -0.5 + \Delta_0 = -0.5 + 0.2 = -0.3
$$
  
\n•  $w'_1 = 0.7 + \Delta_1 = 0.7 + -0.2 = 0.5$   
\n•  $w'_2 = -0.2 + \Delta_2 = -0.2 + 0.2 = 0$ 

- $\cdot w'_{3} = 0.1 + \Delta_{3} = 0.1 + 0.2 = 0.3$
- $\cdot$  w'<sub>4</sub> = 0.9 +  $\Delta_4$  = 0.9 0.2 = 0.7

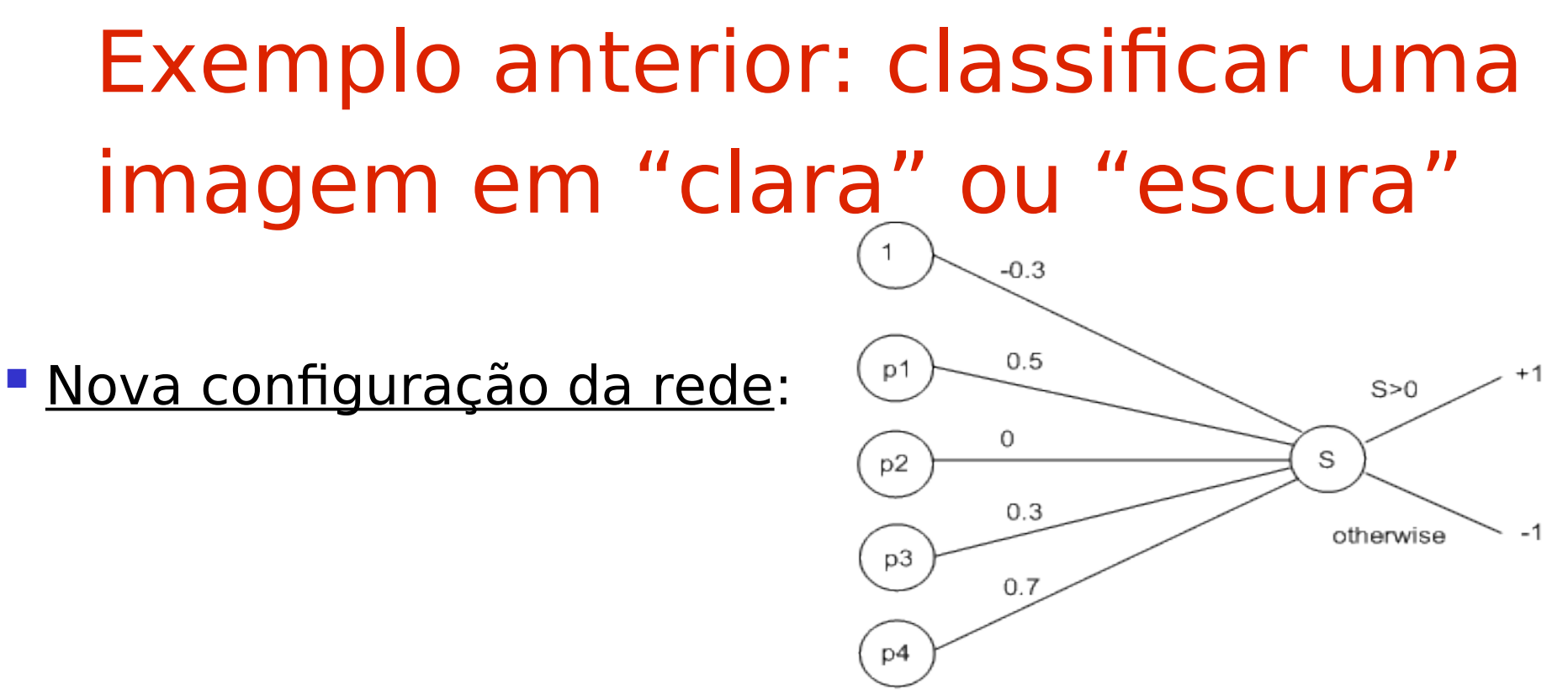

- $\blacksquare$  Calcule a saída para o exemplo, e $_1$ , novamente:
- $S = (-0.3 * 1) + (0.5 * -1) + (0 * +1) + (0.3 * +1) + (0.7 * -1) = -1.2$
- Portanto, a nova saída da rede é  $o(e1) = -1$  ("escura")
- Ainda resulta em classificação errada.
- Mas o valor de S já está mais próximo de zero (de -2.2 para -1.2)
- **Em poucas épocas, esse exemplo será classificado corretamente.**

Exemplo: Aprendizado de Funções Booleanas

- **Entradas assumem dois valores posssíveis (+1** ou -1).
- **Produz um valor como saída (+1 ou -1).** 
	- Exemplo 1: Função AND
		- Produz +1 somente se ambas as entradas forem iguais  $a + 1$ .
	- Exemplo 2: Função OR
		- 32 • Produz +1 se pelo menos uma das entradas for igual  $a + 1$ .

## Exemplo: Aprendizado de Funções Booleanas

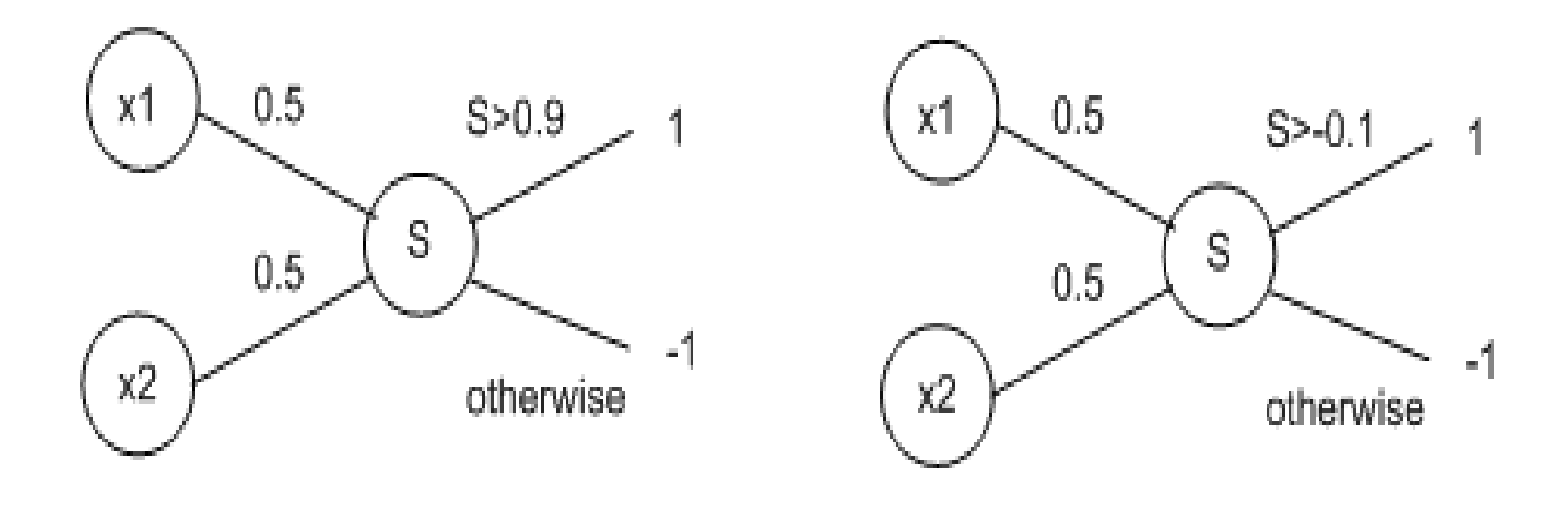

An ANN for AND

An ANN for OR

Capacidade de Aprendizado da Rede Perceptron

- O que a rede neural Perceptron é capaz de aprender?
	- somente a discriminação de classes que sejam linearmente separáveis.
		- Por exemplo, as funções boolenas AND e OR.

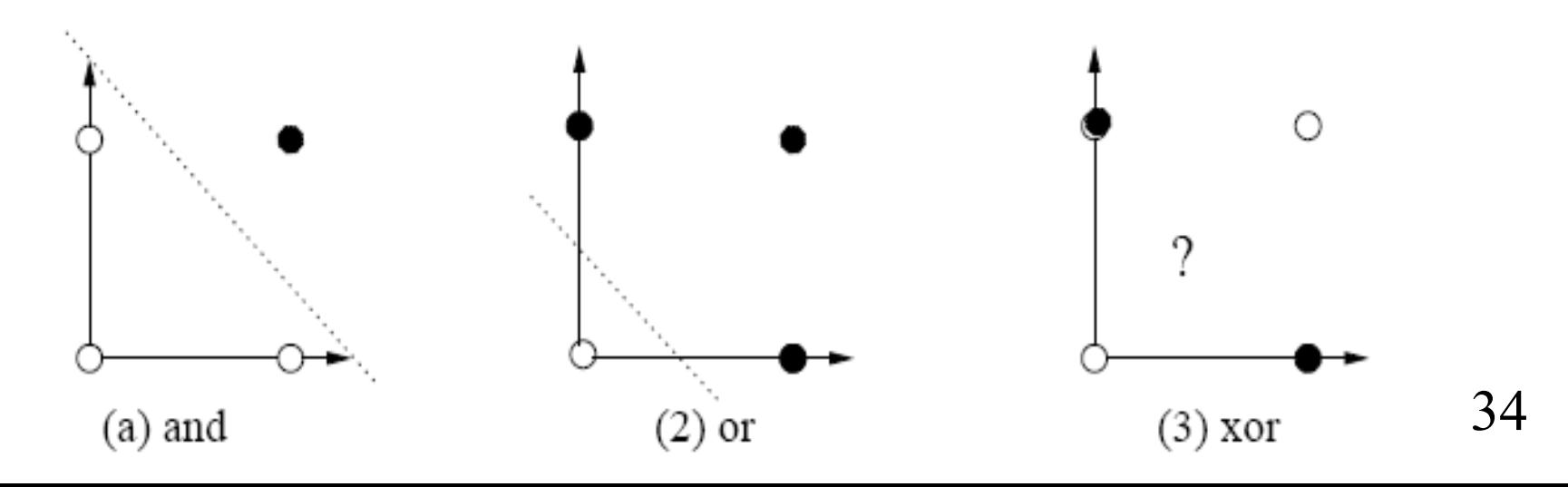

## Capacidade de Aprendizado da Rede Perceptron

- Redes Perceptron não conseguem aprender a função XOR.
	- provado em 1969 por Minsky e Papert.
- A função XOR não é linearmente separável.
	- Não é possível traçar uma linha divisória que classifique corretamente todos os pontos.

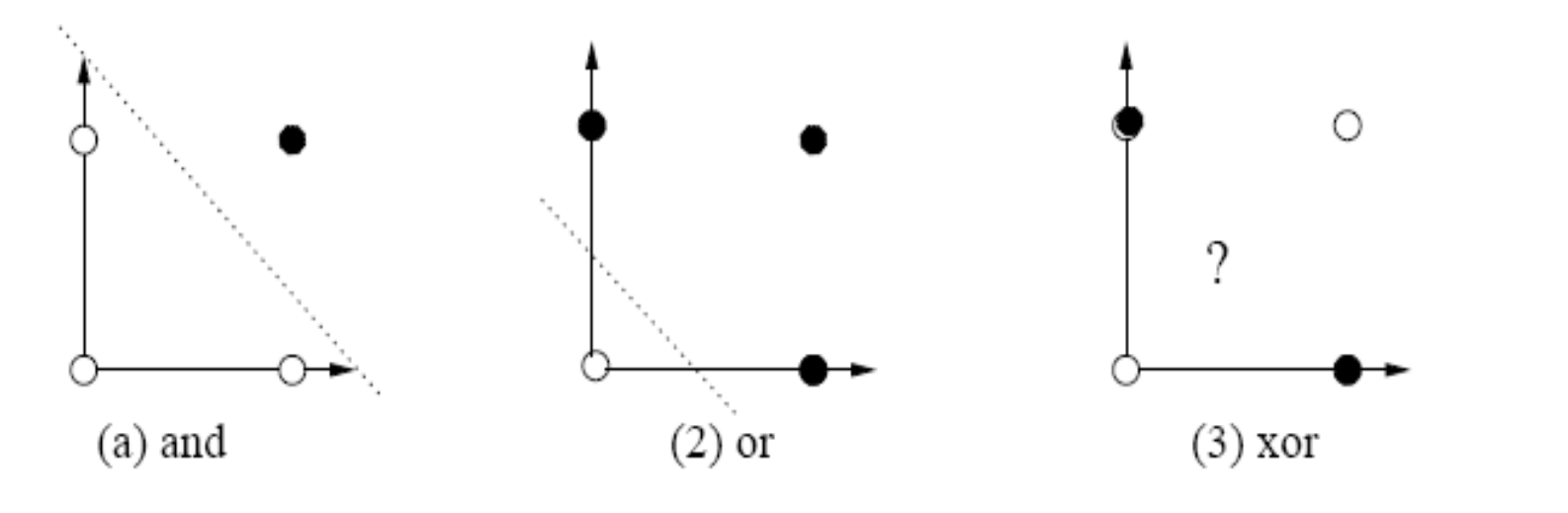

## Redes Perceptron Multicamadas

- Redes Perceptron não são capazes de aprender conceitos complexos.
- **Porém, os perceptrons formam a base para a** construção de um tipo de rede que pode aprender conceitos mais sofisticados.
	- Redes Perceptron Multicamadas (Multilayer Perceptron – MLP).
	- Pode-se pensar nesse modelo como sendo uma rede formada por vários neurônios similares ao "tipo perceptron".
# Redes Perceptron Multicamadas

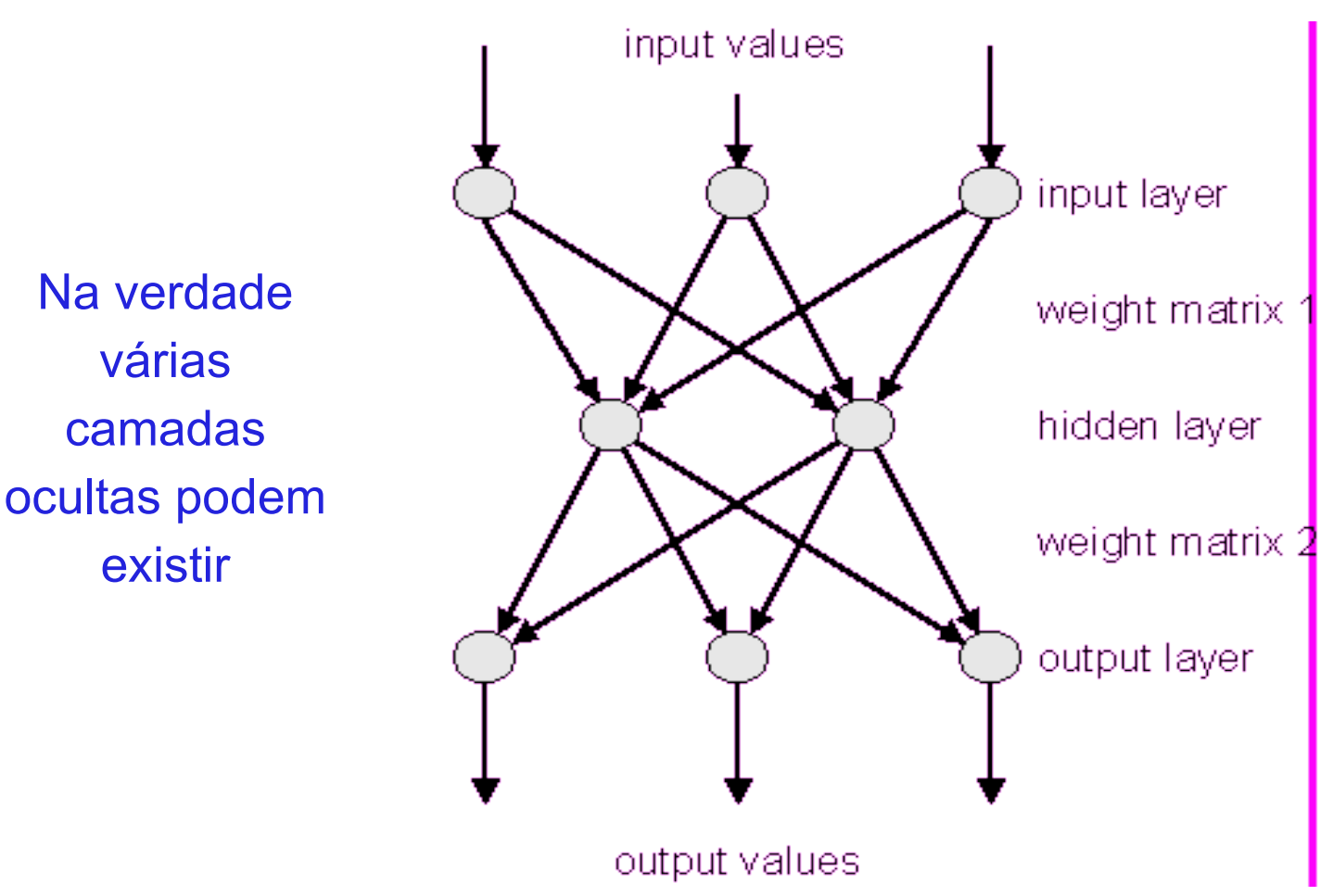

 $tr:$   $\frac{1}{4}$  the integral theory of the satisfy  $\frac{1}{2}$  and  $\frac{1}{2}$  the satisfy  $\frac{1}{2}$  the satisfy  $\frac{1}{2}$  the satisfy  $\frac{1}{2}$  the satisfy  $\frac{1}{2}$  the satisfy  $\frac{1}{2}$  the satisfy  $\frac{1}{2}$  the satisfy  $\frac$ 

Redes Perceptron Multicamadas

#### Limitações

- A regra de aprendizado na MLP baseia-se em cálculo diferencial.
- Funções do tipo degrau não são diferenciáveis.
	- Não são contínuas no valor do threshold.
- Uma função de ativação alternativa deve ser considerada.
	- Tem que ser diferenciável.

# Unidades com função sigmóide

 Unidades com função de ativação sigmóide podem ser usadas em redes MLP.

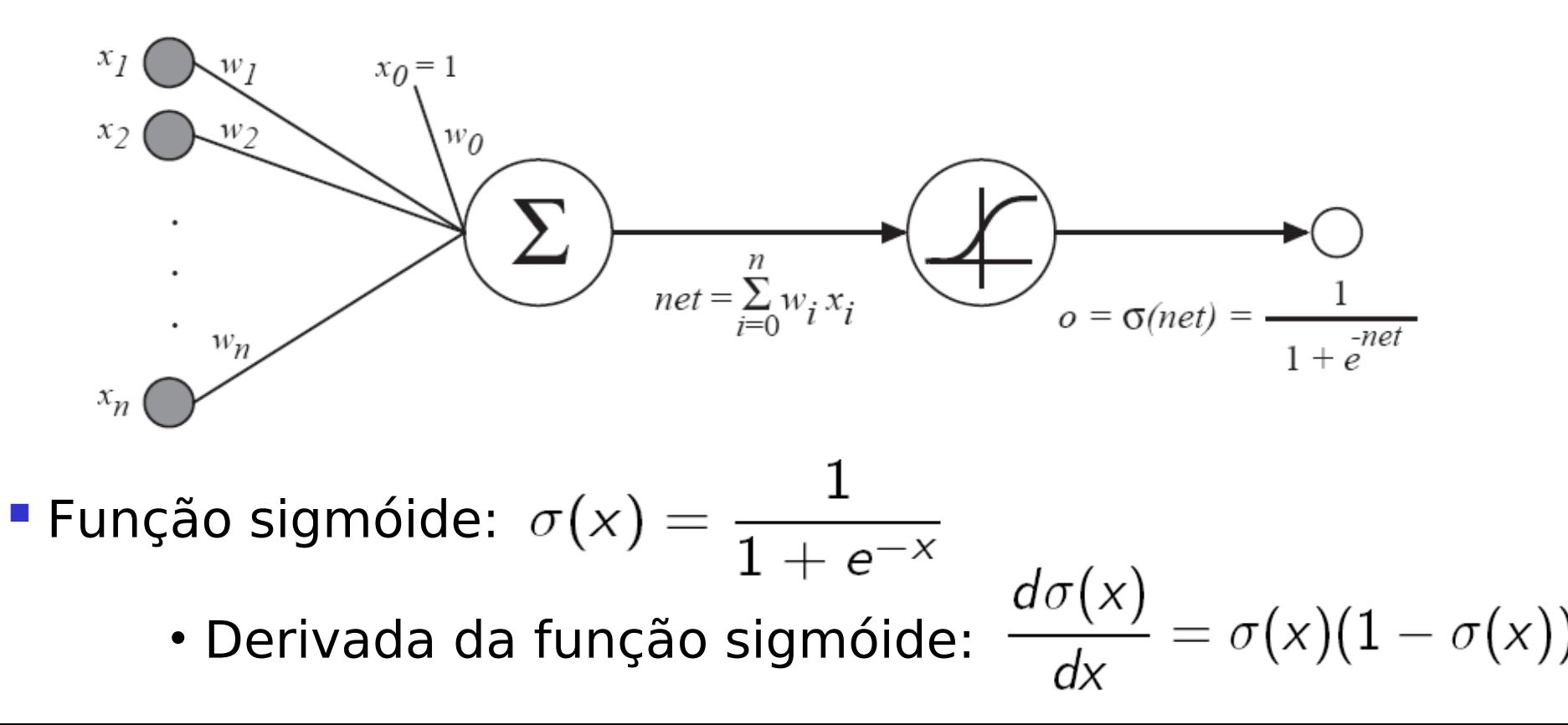

#### Exemplo de MLP

- Considere a seguinte MLP já treinada e que classifica um exemplo como sendo da classe 1 se O1 > O2 e da classe 2, caso contrário.
- Qual a classe estimada pela rede para o exemplo: [10, 30, 20]?11

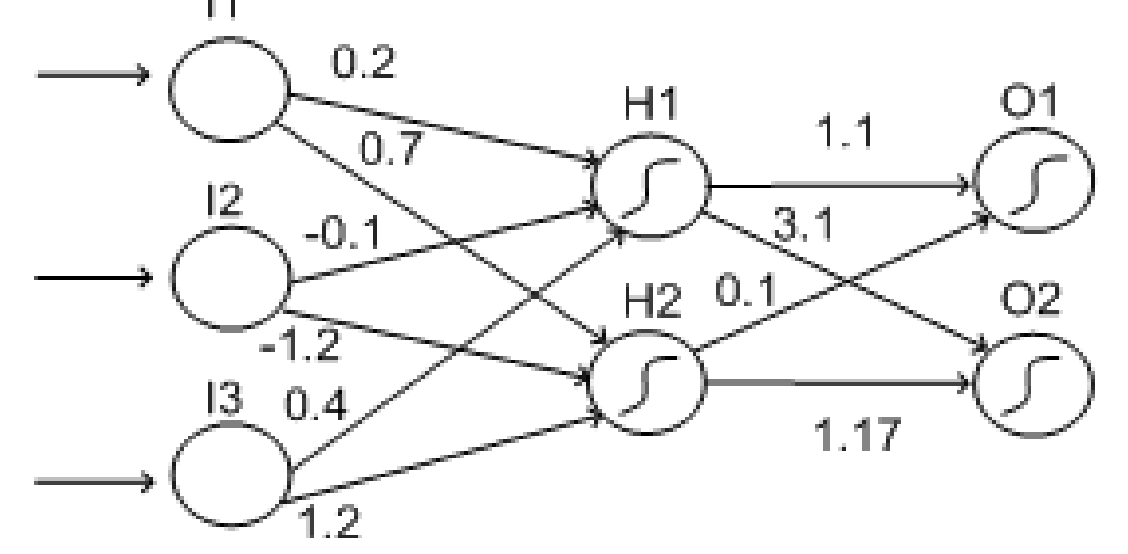

#### Exemplo de MLP

**Primeiro, calcule as somas ponderadas para a** camada oculta:

$$
S_{H1} = (0.2*10) + (-0.1*30) + (0.4*20) = 2-3+8 = 7
$$

 $S_{H2} = (0.7*10) + (-1.2*30) + (1.2*20) = 7-6+24= -5$ 

A seguir, calcule a saída da camada oculta:

 $-$ Usando: h =  $\sigma(S) = 1/(1 + e^{-S})$ 

- h1 =  $\sigma(S_{H1}) = 1/(1 + e^{-7}) = 1/(1+0.000912)$  = 0.999
- h2 =  $\sigma(S_{H2}) = 1/(1 + e^5) = 1/(1 + 148.4) = 0.0067$

#### Exemplo de MLP

 A seguir, calcule as somas ponderadas para a camada de saída:

$$
S_{01} = (1.1 * 0.999) + (0.1 * 0.0067) = 1.0996
$$

$$
S_{O2} = (3.1 * 0.999) + (1.17 * 0.0067) = 3.1047
$$

Finalmente, calcule a saída da rede:

$$
-
$$
 Usando:  $\sigma(S) = 1/(1 + e^{-S})$ 

- o1 =  $\sigma(S_{01})$  = 1/(1 + e<sup>-1.0996</sup>) = 1/(1+0.333) = 0.750
- o2 =  $\sigma(S_{02})$  = 1/(1 + e<sup>-3.1047</sup>) = 1/(1+0.045) = 0.957

Como a saída do neurônio O2 > saída do neurônio O1

– a classe estimada para o exemplo é a classe 2.

#### Características da MLP

Rede Neural do tipo "feedforward":

- Alimentação de entradas pela camada mais à esquerda;
- Propagação dos sinais para frente através da rede;
- Neurônios entre camadas vizinhas estão completamente conectados.

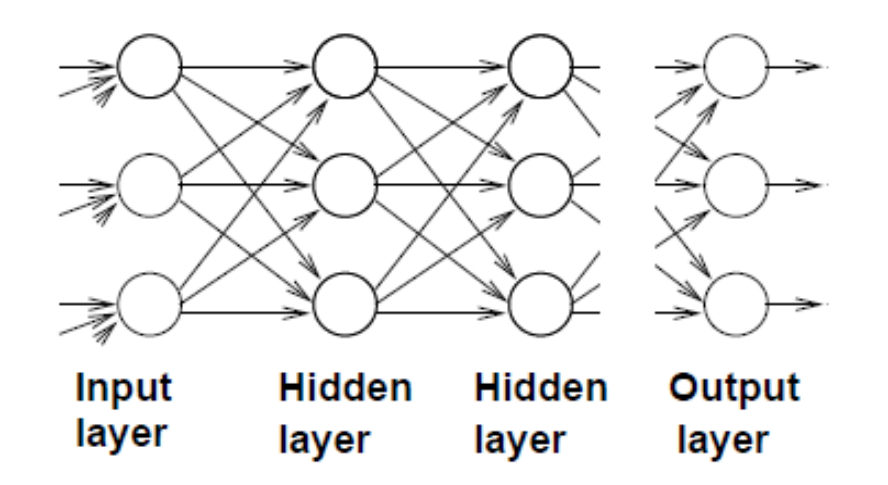

#### Características da MLP

- Camada de entrada: exemplos (sinais) de entrada.
- Camada(s) oculta(s): necessária(s) para o aprendizado de funções complexas.
- Camada de saída: saídas da rede.

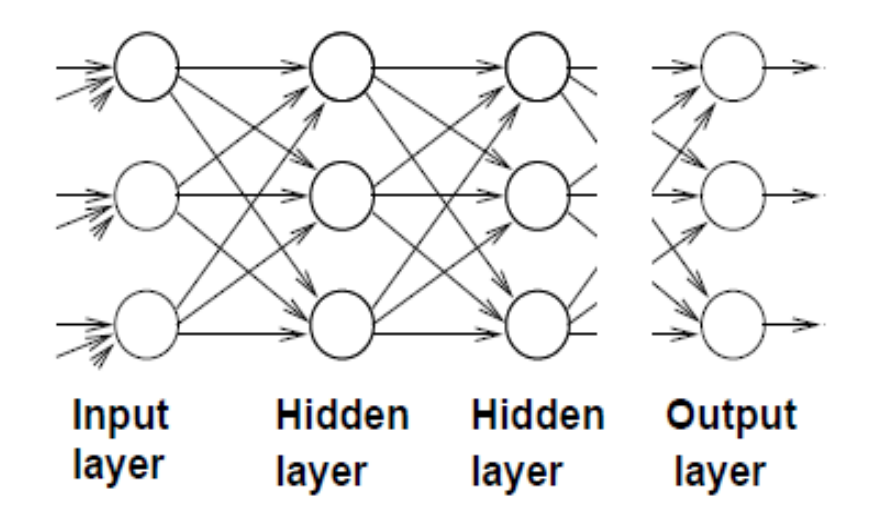

# Esquema de Aprendizagem para a rede MLP

1) Obtenha um conjunto de dados rotulados.

a saída desejada para cada exemplo deve ser conhecida!

2) Gere um conjunto de pesos com valores aleatórios para a rede (por exemplo entre -1 e 1).

Enquanto o critério de convergência não for alcançado, faça:

Para todos os exemplos do conjunto de treinamento:

3) Apresente um exemplo (vetor de características) para a rede e calcule as suas saídas.

 A diferença entre a saída da rede e a saída desejada é considerada como o valor de erro para essa iteração.

4) Ajuste os pesos da rede.

5) Volte para o passo 3.

# Algoritmo Backpropagation para ajuste do pesos

Obs: aqui considera-se uma MLP com apenas uma camada oculta.

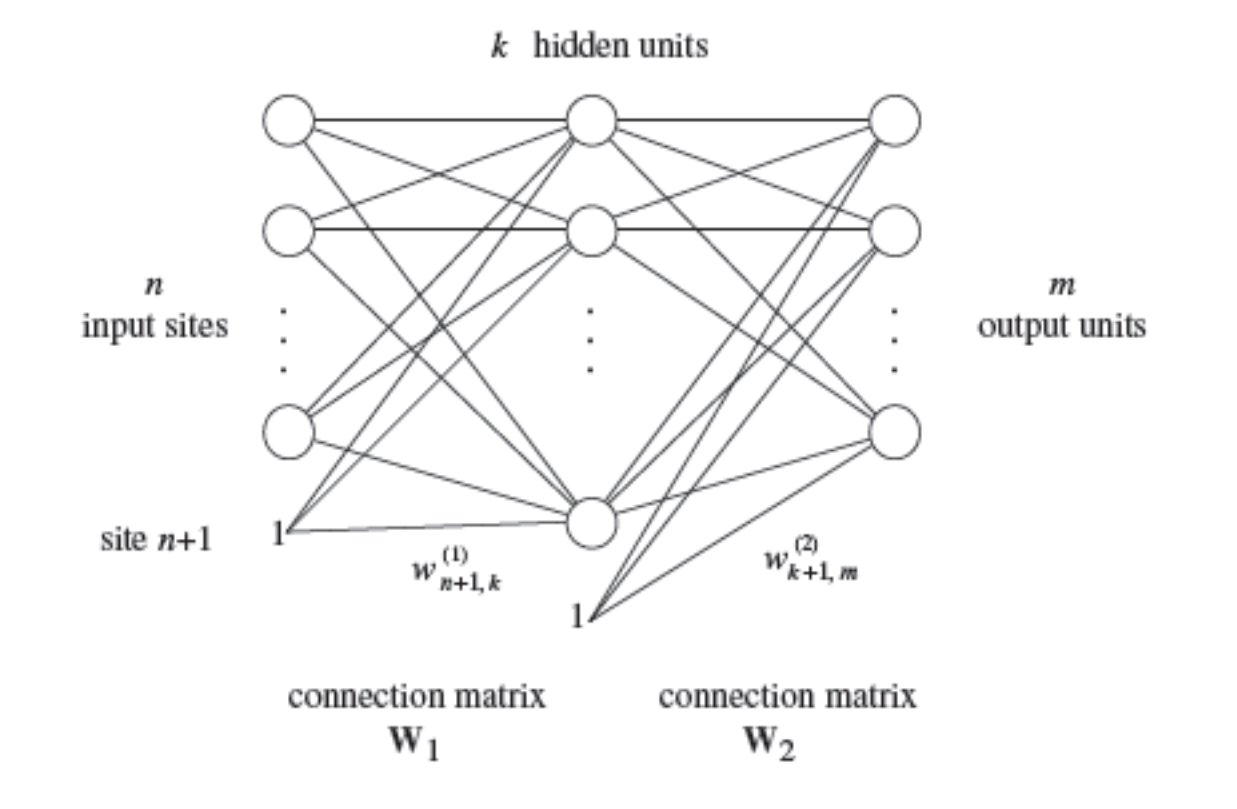

# Algoritmo Backpropagation – Idéia Geral

- O ajuste de pesos em uma rede MLP se dá por meio da aplicação do algoritmo de aprendizagem Backpropagation.25
- Idéia geral: Erro =  $f(w_{ii})$ 
	- Deseja-se minimizar o valor de Erro.
		- Problema de otimização multidimensional

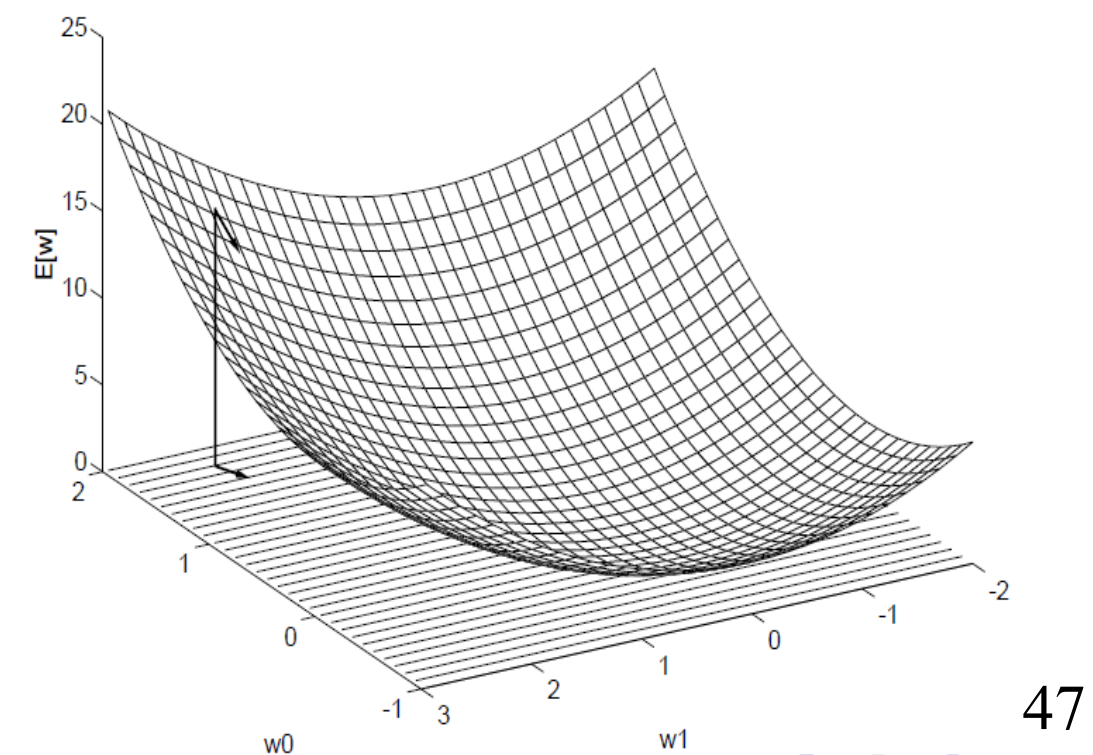

- Inicialize todos os pesos da rede com pequenos valores aleatórios.
- Enquanto o critério de convergência não for alcançado, faça:
	- Para todos os exemplos no conjunto de treinamento, faça:
		- 1) Apresente um exemplo para a rede e calcule as suas saídas.
		- 2) Para cada neurônio j, da camada de saída (2) faça:

 $\overline{\text{Calculate}}$   $\delta_{\text{j}}^{(2)}$ 

3) Para cada neurônio j, da camada oculta(1) faça:

 $\overline{\textsf{Calculate}}~\delta_{\textsf{j}}^{\textsf{(1)}}$ 

4) Ajuste cada peso wij da rede: wij ← wij + Δwij sendo

Δw $_{\sf ij}^{\,(2)}=~$ ηh $_{\sf i}$ δ $_{\sf j}^{\,(2)}$ , para i = 1, ..., k+1; j = 1, ..., m,h $_{\sf i}$  = saída do neurônio oculto i

#### e

Δw $_{_{ij}}^{(1)} = \; \eta$ x $_{i}$ δ $_{j}^{(1)}$ , para i = 1, ..., n+1; j = 1, ..., k, x $_{_{i}}$  = entrada i

**Como calcular δ<sup>j</sup> (2) e δ<sup>j</sup> (1):**

Considerando o método de otimização por mínimos quadrados, deseja-se minimizar:

 $E = \text{Error}(\mathbf{w}) = \sum_{p} || \mathbf{t}^{p} - \mathbf{f}(\mathbf{x}^{p}; \mathbf{w}) ||^{2}$ , onde P é o índice do exemplo,

**y** =  $\mathbf{o}^{(2)} = \mathbf{f}(\mathbf{x}^{\mathsf{p}}; \mathbf{w})$ 

Para um dado exemplo:

Erro associado a cada neurônio de saída j : e $_{\rm j}$  = t $_{\rm j}$  – o $_{\rm j}$ 

Erro da rede: E = ½ $\Sigma_j$  e<sup>2</sup>

Queremos que Δw<sub>ii</sub> seja proporcional a ∂E / ∂w<sub>ii</sub> (para minimizar o erro via técnica de gradiente descendente)

Vamos chamar de v<sub>j</sub> a entrada do neurônio j (soma ponderada das entradas)

∂E /∂w<sub>ij</sub> = ∂E/∂e<sub>j</sub> ∂e<sub>j</sub>/∂o<sub>j</sub> ∂o<sub>j</sub>/∂v<sub>j</sub> ∂v<sub>j</sub>/∂w<sub>ij</sub>

∂E/∂e<sub>j</sub> = e<sub>j</sub> ∂e<sub>j</sub>/∂o<sub>j</sub> = -1 ∂o<sub>j</sub>/∂v<sub>j</sub> = f'<sub>j</sub>(v<sub>j</sub>) (f = função de ativação) ∂v<sub>j</sub>/∂w<sub>ij</sub> = g<sub>i</sub>na qual g<sub>i</sub> é a saída do neurônio i (da camada anterior) que entra no neurônio j ( v<sub>j</sub> =  $\Sigma_{\rm s}$  g<sub>s</sub> \* w<sub>sj</sub>)

∂E /∂w<sub>ij</sub> = - e<sub>j</sub> f'<sub>j</sub>(v<sub>j</sub>) g<sub>i</sub>

 $\Delta w_{ij}$  = - η ∂E/∂w<sub>ii</sub> ("-" por ser gradiente DESCENDENTE para reduzir o valor de E) Δw<sub>ij</sub> = -η∂E/∂v<sub>j</sub> ∂v<sub>j</sub>/∂w<sub>ij</sub> = ηδ<sub>j</sub> g<sub>i</sub>  $\delta_j = - \frac{\partial E}{\partial v_j} = - \frac{\partial E}{\partial e_j} \frac{\partial e_j}{\partial o_j} \frac{\partial o_j}{\partial v_j} = e_j f'_j(v_j)$ 

∂E /∂w<sub>ij</sub> = ∂E/∂e<sub>j</sub> ∂e<sub>j</sub>/∂o<sub>j</sub> ∂o<sub>j</sub>/∂v<sub>j</sub> ∂v<sub>j</sub>/∂w<sub>ij</sub>

∂E/∂e<sub>j</sub> = e<sub>j</sub> ∂e<sub>j</sub>/∂o<sub>j</sub> = -1 ∂o<sub>j</sub>/∂v<sub>j</sub> = f'<sub>j</sub>(v<sub>j</sub>) (f = função de ativação) ∂v<sub>j</sub>/∂w<sub>ij</sub> = g<sub>i</sub>na qual g<sub>i</sub> é a saída do neurônio i (da camada anterior) que entra no neurônio j ( v<sub>j</sub> =  $\Sigma_{\rm s}$  g<sub>s</sub> \* w<sub>sj</sub>)

∂E /∂w<sub>ij</sub> = - e<sub>j</sub> f'<sub>j</sub>(v<sub>j</sub>) g<sub>i</sub>

Δwij = - η ∂E/∂wij ("-" por ser gradiente DESCENDENTE para reduzir o valor de E) Δw<sub>ij</sub> = - η ∂Ε/∂ν<sub>j</sub> ∂ν<sub>j</sub>/∂w<sub>ij</sub> = ηδ(g<sub>j</sub>  $\delta_j = - \frac{\partial E}{\partial v_j} = - \frac{\partial E}{\partial e_j} \frac{\partial e_j}{\partial o_j} \frac{\partial o_j}{\partial v_j} = e_j f'_j(v_j)$ x<sub>i</sub> se o neurônio j for da camada oculta h<sub>i</sub> se o neurônio j for da camada de saída

∂E /∂w<sub>ij</sub> = ∂E/∂e<sub>j</sub> ∂e<sub>j</sub>/∂o<sub>j</sub> ∂o<sub>j</sub>/∂v<sub>j</sub> ∂v<sub>j</sub>/∂w<sub>ij</sub>

∂E/∂e<sub>j</sub> = e<sub>j</sub> ∂e<sub>j</sub>/∂o<sub>j</sub> = -1 ∂o<sub>j</sub>/∂v<sub>j</sub> = f'<sub>j</sub>(v<sub>j</sub> ) (f = função de ativação) ∂v<sub>j</sub>/∂w<sub>ij</sub> = g<sub>i</sub>na qual g<sub>i</sub> é a saída do neurônio i (da camada anterior) que entra no neurônio j ( v<sub>j</sub> =  $\Sigma_{\rm s}$  g<sub>s</sub> \* w<sub>sj</sub>)

$$
\partial E / \partial w_{ij} = - e_j f'_{j}(v_j) g_{i}
$$

 $\Delta w_{ij}$  = - η ∂E/∂w<sub>ii</sub> ("-" por ser gradiente DESCENDENTE para reduzir o valor de E)  $\Delta w_{ij}$  = - η ∂Ε/∂ν<sub>j</sub> ∂ν<sub>j</sub>/∂w<sub>ij</sub> =  $\int_{\delta} \delta_{ij}$ **y**<sub>i</sub>  $\delta_j = - \frac{\partial E}{\partial v_j} = - \frac{\partial E}{\partial e_j} \frac{\partial e_j}{\partial o_j} \frac{\partial o_j}{\partial v_j} \frac{\partial v_j}{\partial v_j} = \frac{\partial e_j}{\partial v_j} (v_j)$ ? Determinado se o neurônio j for da camada de saída

como calcular o erro se não há saí<mark>da</mark><br>esperada? Mas se o neurônio j for da camada oculta, esperada?

Para a camada de saída:

 $\sigma(x) = \frac{1}{1 + e^{-x}}$  $\Delta w_{ij} = \eta \delta_j^{(2)} h_{ij}$  $\frac{d\sigma(x)}{dx} = \sigma(x)(1 - \sigma(x))$  $\delta_j^{(2)} = e_j f'_j(v_j)$ Para  $f = f$ unção logística ( $\sigma(x)$ ) :  $\delta_j^{(2)} = e_j f'_j(v_j) = e_j f(v_j) (1 - f(v_j)) = (t_j - o_j^{(2)}) o_j^{(2)} (1 - o_j^{(2)})$ 

O erro de um neurônio da camada oculta terá que ser calculado recursivamente a partir dos erros de todos os neurônios a que ele está diretamente conectado (da camada seguinte)

Para um neurônio j da camada oculta:

Podemos redefinir δ<sub>j</sub>:

 $\delta_j = -\frac{\partial E}{\partial e_j} \frac{\partial e_j}{\partial o_j} \frac{\partial o_j}{\partial v_j} = -\frac{\partial E}{\partial o_j} \frac{\partial o_j}{\partial v_j} = -\frac{\partial E}{\partial o_j} \frac{F}{\partial v_j} (v_j)$ 

Lembrando que E = ½ Σ $_{\rm k}$  e $_{\rm k}^{\rm 2}$  para k sendo um neurônio de saída:

∂E/∂o<sub>j</sub> = Σ<sub>k</sub> e<sub>k</sub> ∂e<sub>k</sub>/∂o<sub>j</sub> = Σ<sub>k</sub> e<sub>k</sub> ∂e<sub>k</sub>/∂v<sub>k</sub> ∂v<sub>k</sub>/∂o<sub>j</sub> (usando a regra da cadeia)

Para um neurônio j da camada oculta:

Podemos redefinir δ<sub>j</sub>:

 $\delta_j = -\frac{\partial E}{\partial e_j} \frac{\partial e_j}{\partial o_j} \frac{\partial o_j}{\partial v_j} = -\frac{\partial E}{\partial o_j} \frac{\partial o_j}{\partial v_j} = -\frac{\partial E}{\partial o_j} \frac{F}{\partial v_j} (v_j)$ Lembrando que E = ½ Σ $_{\rm k}$  e $_{\rm k}^{\rm 2}$  para k sendo um neurônio de saída: ∂E/∂o<sub>j</sub> = Σ<sub>k</sub> e<sub>k</sub> ∂e<sub>k</sub>/∂o<sub>j</sub> = Σ<sub>k</sub> e<sub>k</sub> ∂e<sub>k</sub>/∂v<sub>k</sub> ∂v<sub>k</sub>/∂o<sub>j</sub> (usando a regra da cadeia)  $e_k = t_k - o_k = t_k - f_k(v_k)$  =>  $\partial e_k / \partial v_k = -f'_k(v_k)$  $v_k = \sum_j w_{jk} o_j$ ∂v<sub>k</sub>/∂o<sub>j</sub> = w<sub>jk</sub> ∂E/∂o<sub>j</sub> = - Σ<sub>k</sub> e<sub>k</sub> f'<sub>k</sub>(v<sub>k</sub>) w<sub>jk</sub>= - Σ<sub>k</sub> δ<sub>k</sub> w<sub>jk</sub>

Para um neurônio j da camada oculta:

Podemos redefinir δ<sub>j</sub>:

**δj =** - ∂E/∂e<sup>j</sup> ∂e<sup>j</sup> /∂o<sup>j</sup> ∂o<sup>j</sup> /∂v<sup>j</sup> = - ∂E/∂o<sup>j</sup> ∂o<sup>j</sup> /∂v<sup>j</sup> = **- ∂E/∂o<sup>j</sup> f'j (vj )** Lembrando que E = ½ Σ $_{\rm k}$  e $_{\rm k}^{\rm 2}$  para k sendo um neurônio de saída: ∂E/∂o<sub>j</sub> = Σ<sub>k</sub> e<sub>k</sub> ∂e<sub>k</sub>/∂o<sub>j</sub> = Σ<sub>k</sub> e<sub>k</sub> ∂e<sub>k</sub>/∂v<sub>k</sub> ∂v<sub>k</sub>/∂o<sub>j</sub> (usando a regra da cadeia)  $e_k = t_k - o_k = t_k - f_k(v_k)$  =>  $\partial e_k / \partial v_k = -f'_k(v_k)$  $v_k = \sum_j w_{jk} o_j$ ∂v<sub>k</sub>/∂o<sub>j</sub> = w<sub>jk</sub> ∂E/∂o<sub>j</sub> = - Σ<sub>k</sub> e<sub>k</sub> f'<sub>k</sub>(v<sub>k</sub>) w<sub>jk</sub>= - Σ<sub>k</sub> δ<sub>k</sub> w<sub>jk</sub>  $\delta$ <sub>j</sub> =  $F'$ <sub>j</sub>(v<sub>j</sub>) Σ<sub>k</sub> δ<sub>k</sub> w<sub>jk</sub>  $\rightarrow \sigma(x) = \frac{1}{1 + e^{-x}}$ Para  $f = f$ unção logística (σ(x)):  $\delta_j = f_j(v_j)$  (1- $f_j(v_j)$ )  $\Sigma_k$   $\delta_k$   $w_{jk}$  $\frac{d\sigma(x)}{dx} = \sigma(x)(1-\sigma(x))$  $\delta_j^{(1)} = o_j^{(1)} (1-o_j^{(1)}) \Sigma_k \delta_k^{(2)} w_{jk}^{(2)}$ 

- Inicialize todos os pesos da rede com pequenos valores aleatórios.
- Enquanto o critério de convergência não for alcançado, faça:
	- Para todos os exemplos no conjunto de treinamento, faça:
		- 1) Apresente um exemplo para a rede e calcule as suas saídas.
		- 2) Para cada neurônio j, da camada de saída (2) faça:

 $\delta_j^{(2)} = (t_j - o_j^{(2)}) o_j^{(2)} (1 - o_j^{(2)})$ 

3) Para cada neurônio j, da camada oculta(1) faça:

 $δ<sub>j</sub><sup>(1)</sup> = o<sub>j</sub><sup>(1)</sup> (1-o<sub>j</sub><sup>(1)</sup>) Σ<sub>s</sub> δ<sub>s</sub><sup>(2)</sup> W<sub>js</sub><sup>(2)</sup>$ 

4) Ajuste cada peso wij da rede: wij ← wij +  $\Delta$ wij onde Δw $_{\sf ij}^{\,(2)}=\,$  ηh $_{\sf j}$ δ $_{\sf j}^{\,(2)}$ , para i = 1, …, k+1; j = 1, …, m; h $_{\sf i} =$  o $_{\sf i}^{\,(1)}$  = saída do neurônio

oculto i

e

Δw $_{_{\mathsf{i}\mathsf{j}}}{}^{(1)}=\phantom{+} \mathsf{p} \mathsf{x}_\mathsf{i} \mathsf{G}_\mathsf{j}{}^{(1)}, \phantom{+}$  para i = 1, …, n+1; j = 1, …, k, x $_{_\mathsf{i}}=$  entrada i

# Ajuste dos pesos via Backpropagation

- A notação w<sub>ii</sub> é usada para:
	- especificar o peso da conexão entre o neurônio i e o neurônio j.
- **Para cada exemplo, calcule o ajuste**  $\Delta w_{ij}$  **para cada peso**  $w_{ij}$  **da** rede.
	- e depois adicione  $\Delta w_{ij}$  à w<sub>ii</sub>
- Para calcular os ajustes, é necessário calcular os termos de erro δ<sub>i</sub> para cada i-ésimo neurônio.
	- Primeiro, calcula-se o termo de erro para as unidades na camada de saída;
	- Depois, essas informações são usadas para calcular os termos de erro para as unidades da camada oculta.
- Dessa forma, os erros são propagados de volta através da rede.

## Algoritmo Backpropagation - Critério de Parada

- Várias condições podem ser usadas como critério de parada.
	- Pode-se optar por parar depois de um número fixo de iterações.
		- em que uma iteração é definida pela apresentação completa do conjunto de treinamento ("época").
	- Ou até que o erro sobre o conjunto de treinamento esteja abaixo de um determinado limiar ("threshold").
		- Em que o erro é definido como:

$$
\frac{1}{2} \sum_{E \in examples} \left( \sum_{k \in out\,puts} (t_k(E) - o_k(E))^2 \right)
$$

– Ou até que o erro sobre um conjunto de validação esteja abaixo de um determinado limiar ("threshold").

Considere uma MLP com a seguinte configuração:

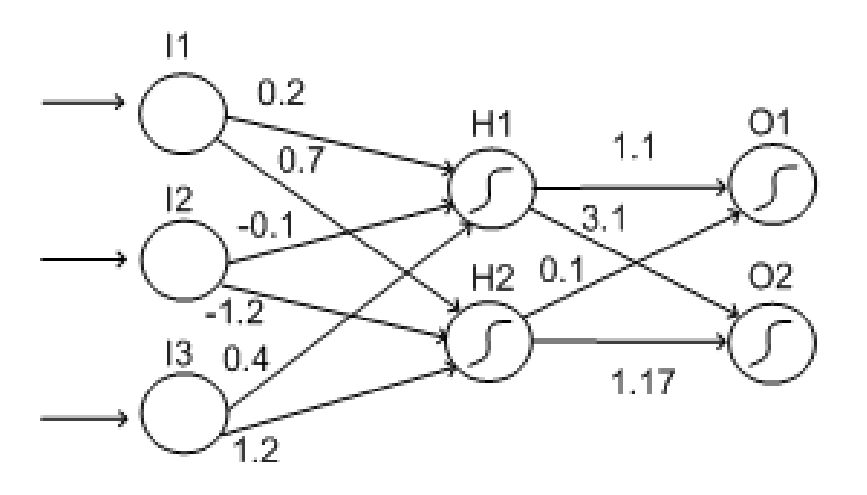

- Atualize os pesos dessa rede, supondo que o exemplo  $E = (10, 30, 20)$ seja dado como entrada para o modelo acima.
- Considere ainda que:
	- **E** deva ser classificado como sendo da classe 1.
	- $-$  a taxa de aprendizagem seja η = 0.1.

 A propagação do exemplo E através da rede é resumida pelos seguintes cálculos:

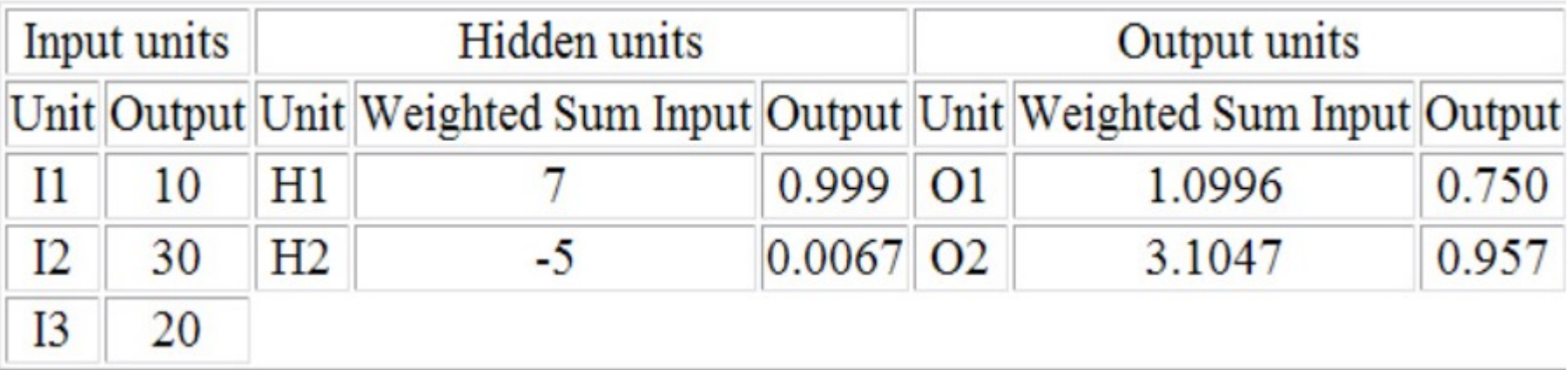

Ainda:

• 
$$
t_1(E) = 1
$$
 e  $t_2(E) = 0$   
  $o_1(E) = o_1^{(2)}(E) = 0.750$  e  $o_2(E) = o_2^{(2)}(E) = 0.957$ 

**Dado que:** 

 $t_1(E) = 1$  et  $_{2}(\mathsf{E}) = 0$  $o_1(E) = o_1^{(2)}(E) = 0.750$  e  $o_2(E) = o_2^{(2)}(E) = 0.957$ 

 Os termos de erro para os neurônios de saída, são calculados da seguinte forma:

 $\delta_1^{(2)} = (t_1 - o_1^{(2)}) o_1^{(2)} (1 - o_1^{(2)}) = (1 - 0.750) 0.750 (1 - 0.750) = 0.0469$ 

$$
\delta_2^{(2)} = (t_2 - o_2^{(2)}) o_2^{(2)} (1 - o_2^{(2)}) = (0 - 0.957) 0.957 (1 - 0.957) = -0.0394
$$

Dado que:

 $\delta_1^{(2)} = 0.0469$  e  $\delta_2$ e  $\delta_2^{(2)} = -0.0394$  $h_1(E) = o_1^{(1)}(E) = 0.999$  e  $h_2$  $(E) = o_1^{(1)}(E) = 0.0067$ 

- Os termos de erro para os neurônios ocultos, são calculados da seguinte forma:
	- Para H1, realiza-se a somatória:

 $(w_{11} * \delta_1^{(2)}) + (w_{12} * \delta_2^{(2)}) = (1.1 * 0.0469) + (3.1 * - 0.0394) = -$ 0.0706

– E depois multiplica-se o resultado acima por  $o_1^{(1)}(E)(1-o_1^{(1)}(E))$ :

 $-0.0706 * (0.999 * (1-0.999)) = 0.0000705 = \delta_{H1} = \delta_1^{(1)}$ 

Para H2, realiza-se a somatória:

 $(w_{21} * \delta_1^{(2)}) + (w_{22} * \delta_2^{(2)}) = (0.1 * 0.0469) + (1.17 * - 0.0394) =$ -0.0414

E depois multiplica-se o resultado acima por  $o_2^{(1)}(E)(1-o_2^{(1)}(E))$ :

 $-0.0414*(0.067*(1-0.067)) = -0.00259 = \delta_{H2} = \delta_2^{(1)}$ 

 Os cálculos das mudanças de pesos para as conexões entre a camada de entrada e a camada oculta estão resumidos na tabela:

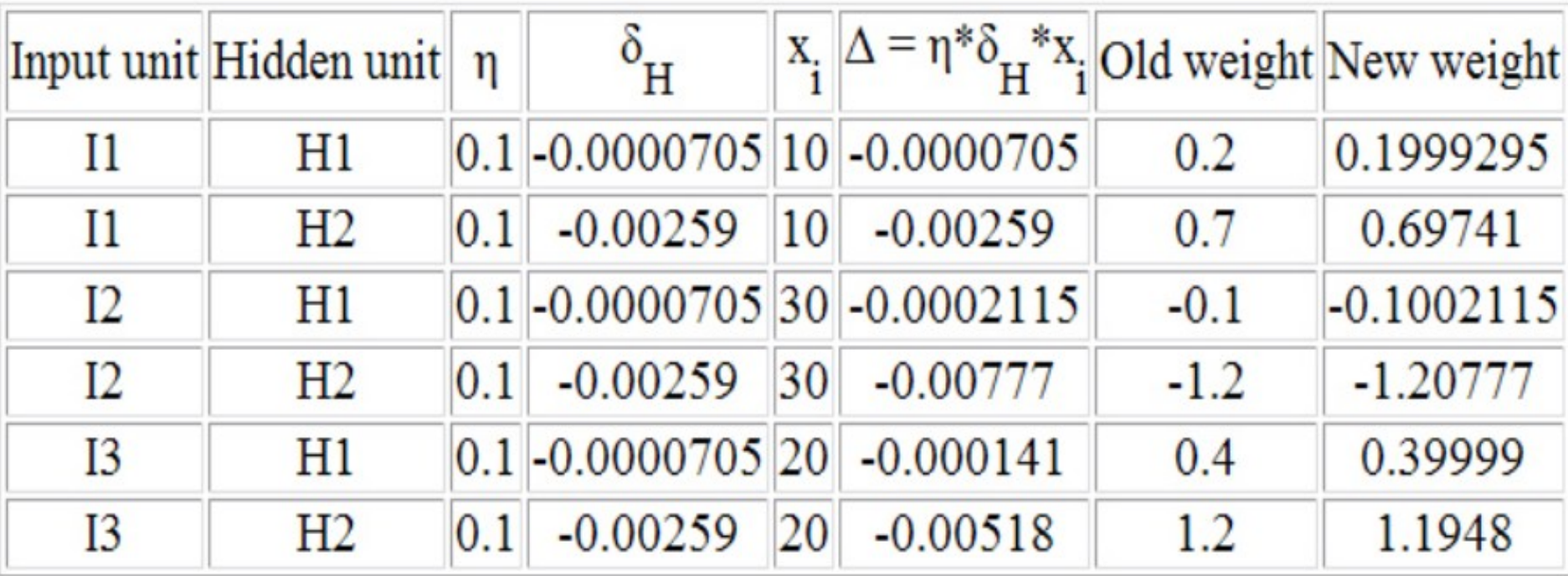

 Os cálculos das mudanças de pesos para as conexões entre a camada oculta e a camada de saída estão resumidos na tabela:

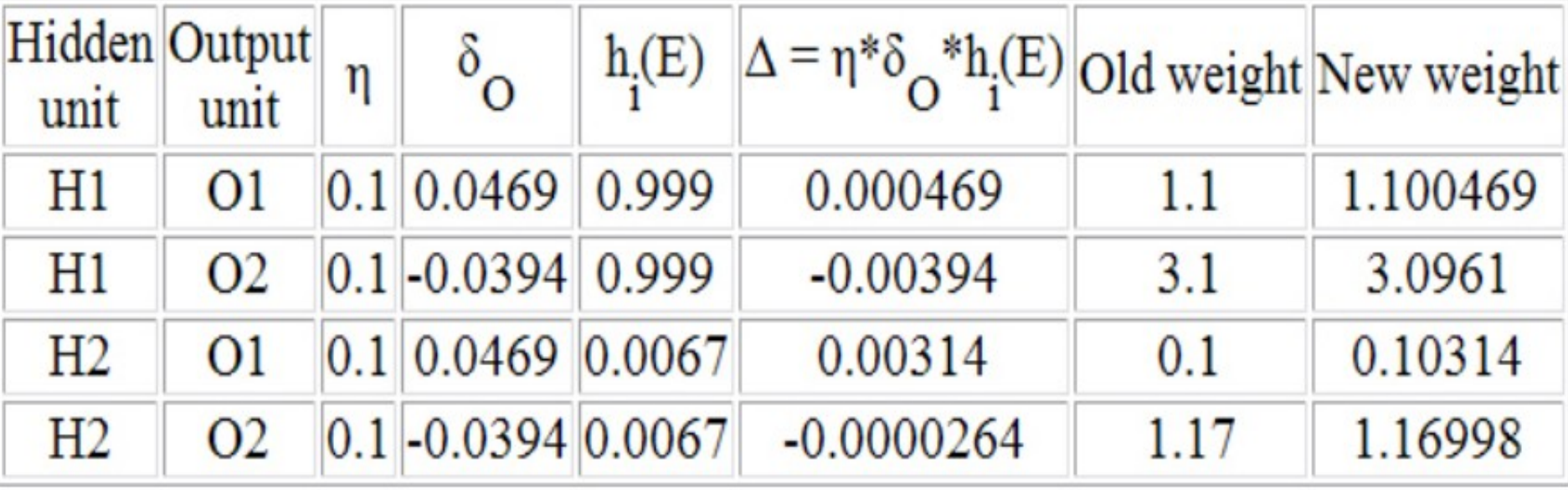

# Algoritmo Backpropagation – Convergência e Mínimos Locais

- **O backpropagation implementa uma** busca por descida do gradiente (gradient descent) através do espaço dos possíveis pesos da rede.
	- iterativamente reduz o erro entre os valores esperados e os obtidos pela rede.
- Uma vez que a superfície de erro pode conter vários mínimos locais diferentes, o método pode ficar "preso" em um desses pontos.
	- Não há garantias de que o mínimo global será alcançado.

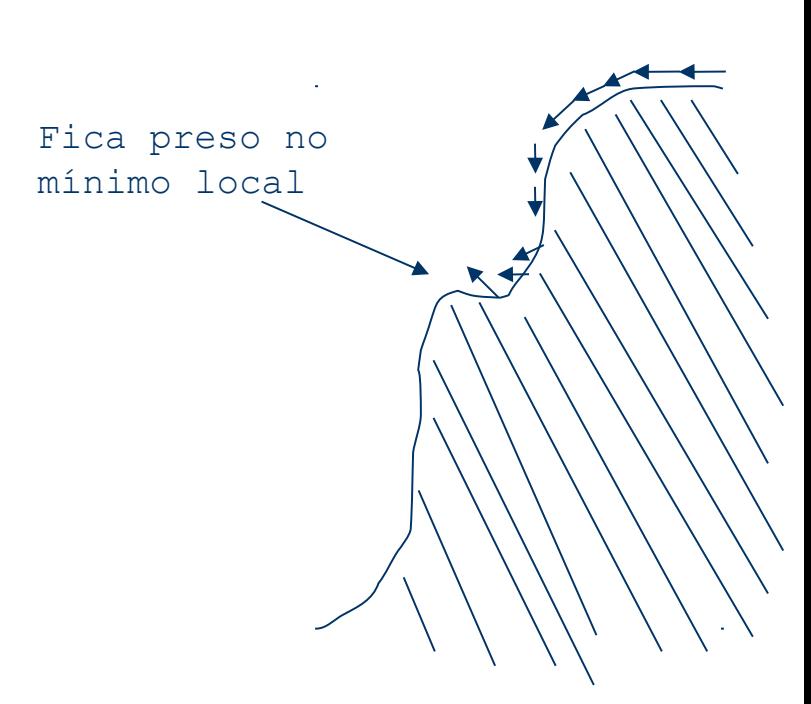

#### Algoritmo Backpropagation – Termo Momentum

 Uma das possíveis soluções utilizadas para tentar evitar o problema dos mínimos locais é adicionar um termo momentum à regra de aprendizado dos pesos da rede.

$$
\Delta w_{ij}(n) = \eta \delta_j x_{ij} + \alpha \Delta w_{ij}(n-1)
$$

- Esse termo faz com que a atualização dos pesos na n-ésima iteração dependa parcialmente da atualização ocorrida na iteração anterior (n-1).
	- 69  $\cdot$   $\alpha$  é uma constante no intervalo (0, 1).

#### Algoritmo Backpropagation – Termo Momentum

- A trajetória de busca do *gradient descent* é análoga a de uma bola rolando para baixo na superfície de erro.
- O efeito do momentum é tentar conservar essa "bola" rolando na mesma direção entre uma iteração e a subsequente a esta.

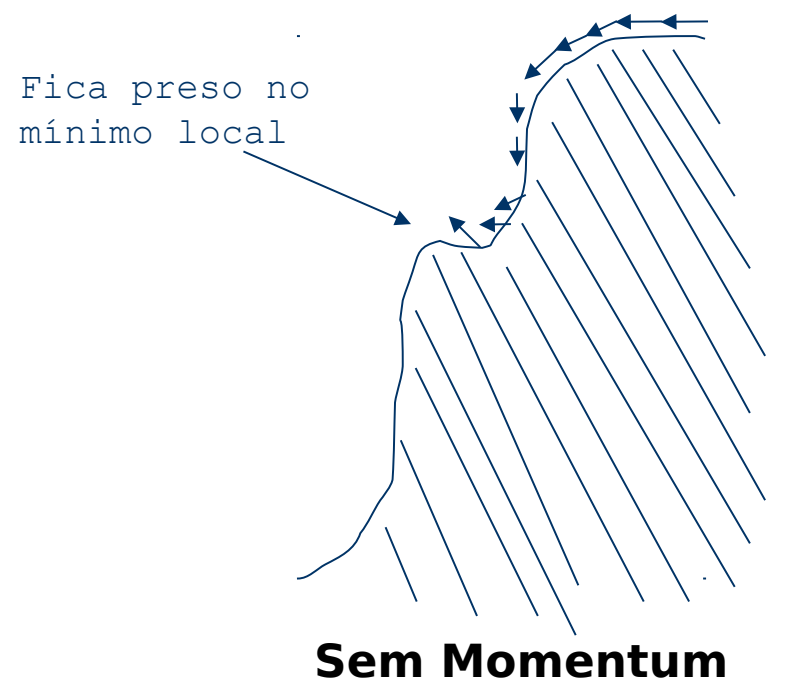

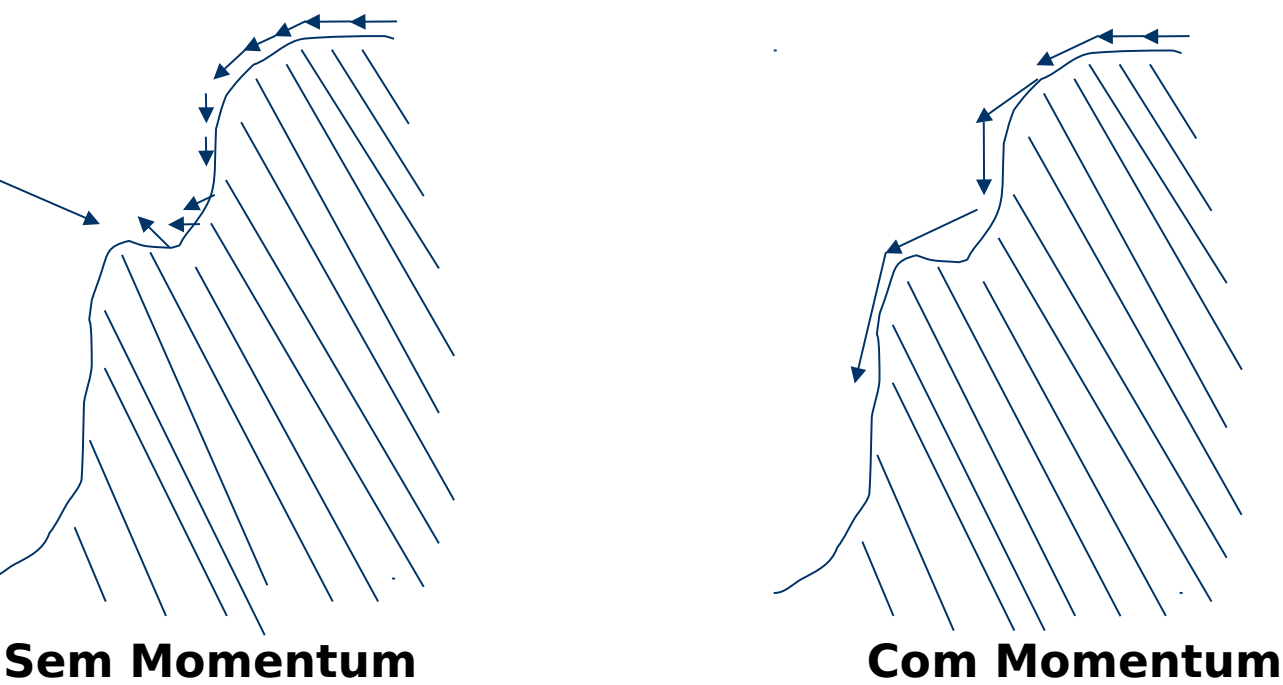

70

#### Algoritmo Backpropagation – Termo Momentum

- O termo momentum também possui o efeito de aumentar gradualmente o tamanho do passo da busca
	- Acelera a convergência do algoritmo.

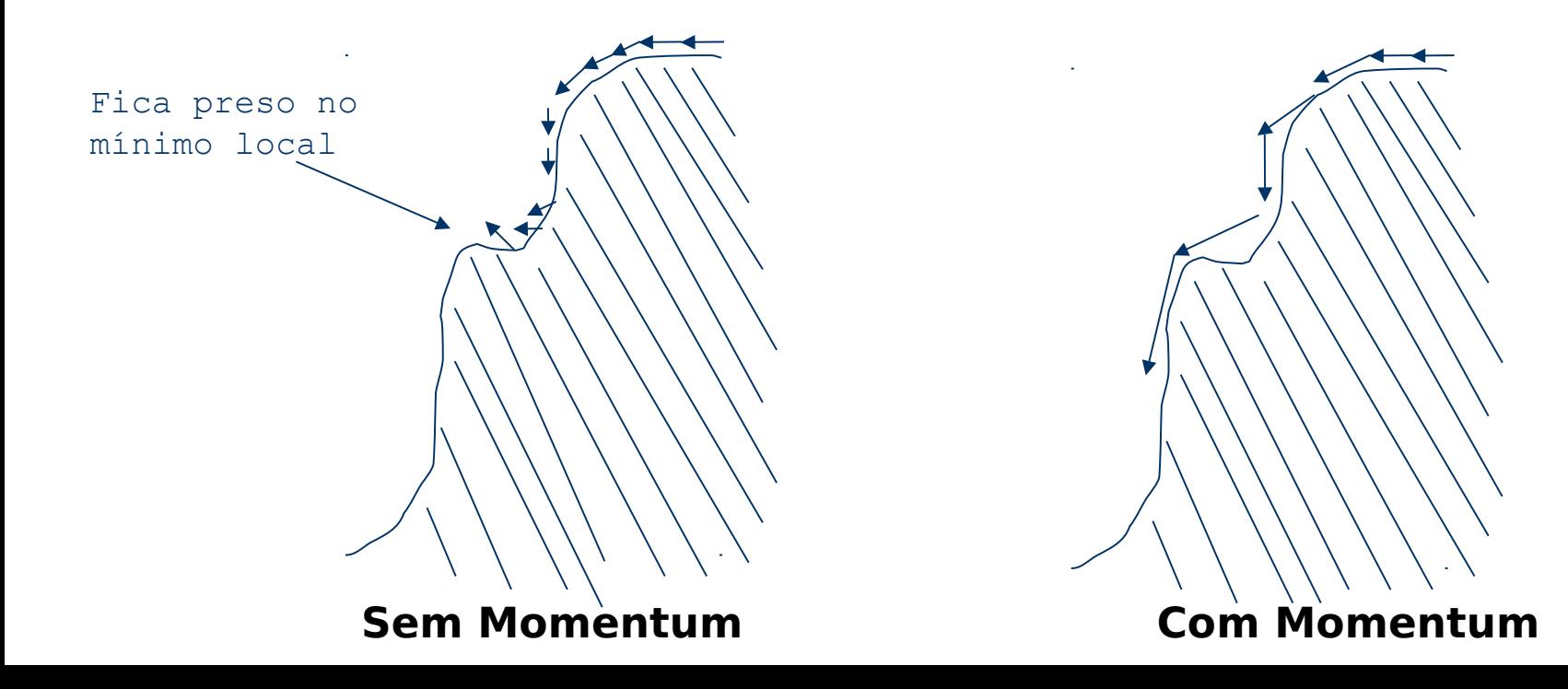

#### Poder de MLPs

Teoricamente, redes neurais do tipo MLPs podem aproximar qualquer função computável, desde que disponível um número suficientemente grande de unidades ocultas.

[HORNIK, 1991]
## Possíveis problemas de MLPs

Treinamento lento

Quanto maior a rede, maior o número de parâmetros para serem estimados (maior erro de estimação, perigo de overfitting)

Sensível à variação dos valores de inicialização

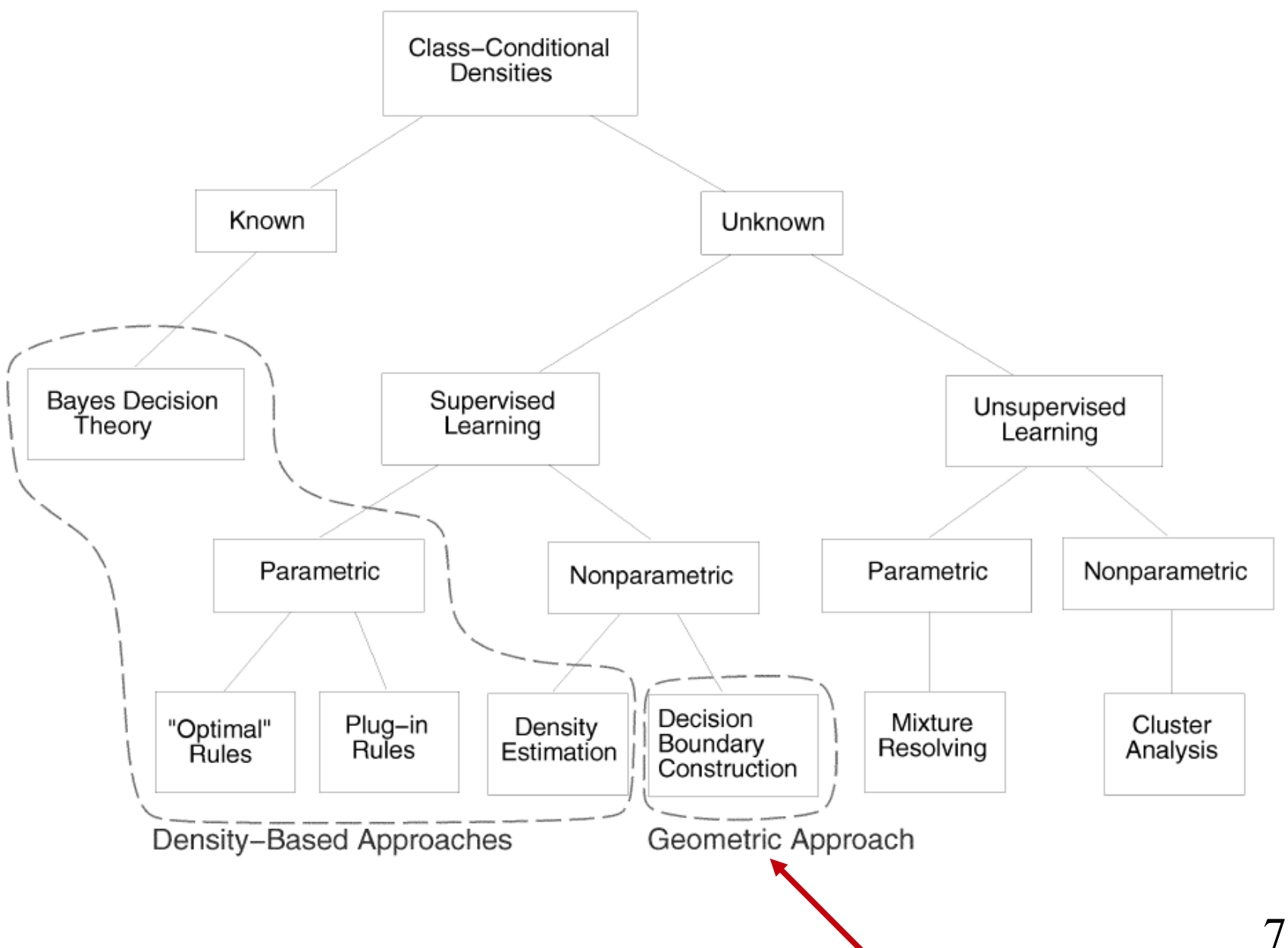

## Atividade

- Redes neurais (em R tem o pacote nnet)
- Realizar validação cruzada para testar redes neurais (mesmos subconjuntos utilizados em SVMs) utilizando:
- todas a características
- apenas com os componentes principais
- apenas com as características selecionadas pelo selecionador 1
- apenas com as características selecionadas pelo selecionador 2

Em cada um, calcular os valores médios de revocação (sensibilidade), precisão e acurácia

Dica: teste diferentes valores para número de neurônios da camada oculta (ex: 2, 5, 10) e taxa de aprendizado (ex: 0,1; 0,05; 0,01)

Apresentar os resultados em uma tabela (semelhante à da SVM) e discuti-los

## Referências

- MITCHELL, T. **Machine Learning**. McGraw Hill, 1997, cap 4
- BISHOP, C. M. **Neural Networks for Pattern Regnition**. Oxford University Press, 2005, cap 3 e 4
- HORNIK, K. Approximation Capabilities of Multilayer Feedforward Networks. **Neural Networks** v.4, p. 251- 257, 1991